Numerical Integration Module

Copyright  $\odot$  2005 by Ondra Kamenik

<span id="page-1-0"></span>1. Vector function. This is vector\_function.h file

This file defines interface for functions taking a vector as an input and returning a vector (with a different size) as an output. We are also introducing a parameter signalling; it is a boolean vector which tracks parameters which were changed from the previous call. The VectorFunction implementation can exploit this information and evaluate the function more efficiently. The information can be completely ignored. From the signalling reason, and from other reasons, the function evaluation is not const.

#ifndef VECTOR\_FUNCTION\_H

```
#define VECTOR_FUNCTION_H
#include "Vector.h"
#include "GeneralMatrix.h"
#include <vector>
  \langle ParameterSignal class declaration 2);
  VectorFunction class declaration 3;
  VectorFunctionSet class declaration 4;
  \langle5\rangle;
\#endif
```
2. This is a simple class representing a vector of booleans. The items night be retrieved or changed, or can be set true after some point. This is useful when we multiply the vector with lower triangular matrix. true means that a parameter was changed.

```
\langle ParameterSignal class declaration 2 \rangle \equivclass ParameterSignal {
  protected:
    bool ∗data ;
    int num;
  public:
    ParameterSignal(int n);
    ParameterSignal(const ParameterSignal &sig);
    ∼ParameterSignal( )
    \{ delete\lceil data; \rceilvoid sionalAfter(int l);
    const bool \&\text{operator}[|(int i) const
    { return data[i]; }
    bool \&\text{operator}[ ](\text{int } i)\{ return data [i]; \}};
This code is used in section 1.
```
<span id="page-2-0"></span>§3 Numerical Integration Module VECTOR FUNCTION 3

3. This is the abstract class for vector function. At this level of abstraction we only need to know size of input vector and a size of output vector.

The important thing here is a clone method, we will need to make hard copies of vector functions since the evaluations are not const. The hardcopies apply for parallelization.

```
\langle VectorFunction class declaration 3 \rangle \equivclass VectorFunction {
  protected:
    int in_dim;
    int out_dim;
  public:
    VectorFunction(int idim, int odim)
    : in\_dim(idim), out\_dim(odim) { }
    VectorFunction(const VectorFunction &func)
    : in\_dim(func.in\_dim), out\_dim(func.out\_dim) { }
    virtual ∼VectorFunction( ) { }
    virtual VectorFunction *clone() const = 0;
    virtual void eval(const Vector &point, const ParameterSignal &sig, Vector &out) = 0;
    int indim( ) const
    { return in\_dim; }
    int outdim( ) const
    { return out_dim; }
  };
This code is used in section 1.
```
4. This makes n copies of VectorFunction. The first constructor make exactly n new copies, the second constructor copies only the pointer to the first and others are hard (real) copies.

The class is useful for making a given number of copies at once, and this set can be reused many times if we need mupliple copis of the function (for example for paralelizing the code).

```
\langle VectorFunctionSet class declaration 4\rangle \equivclass VectorFunctionSet {
  protected:
    std::vector\langle VectorFunction * \rangle funcs;
    bool first_shallow;
  public:
    VectorFunctionSet(const VectorFunction & f, int n);
    VectorFunctionSet(VectorFunction kf, int n);
    ∼VectorFunctionSet( );
    VectorFunction \&getFunc(int i)\{ return *(\text{funcs}[i]); \}int getNum( ) const
    \{ return funcs size( ); \}};
This code is used in section 1.
```
<span id="page-3-0"></span>5. This class wraps another VectorFunction to allow integration of a function through normally distributed inputs. Namely, if one wants to integrate

$$
\frac{1}{\sqrt{(2\pi)^n |\Sigma|}} \int f(x) e^{-\frac{1}{2}x^T \Sigma^{-1} x} dx
$$

then if we write  $\Sigma = AA^T$  and  $x = \sqrt{a^T + b^T}$ 2Ay, we get integral

$$
\frac{1}{\sqrt{(2\pi)^n |\Sigma|}} \int f\left(\sqrt{2}Ay\right) e^{-y^T y} \sqrt{2^n} |A| \mathrm{d}y = \frac{1}{\sqrt{\pi^n}} \int f\left(\sqrt{2}Ay\right) e^{-y^T y} \mathrm{d}y,
$$

which means that a given function  $f$  we have to wrap to yield a function

$$
g(y) = \frac{1}{\sqrt{\pi^n}} f\left(\sqrt{2}Ay\right).
$$

This is exactly what this class is doing. This transformation is useful since the Gauss–Hermite points and weights are defined for weighting function  $e^{-y^2}$ , so this transformation allows using Gauss–Hermite quadratures seemlessly in a context of integration through normally distributed inputs.

The class maintains a pointer to the function  $f$ . When the object is constructed by the first constructor, the f is not copied. If the object of this class is copied, then f is copied and we need to remember to destroy it in the desctructor; hence *delete\_flag*. The second constructor takes a pointer to the function and differs from the first only by setting *delete\_flag* to true.

```
\langle GaussConverterFunction class declaration 5\rangle \equivclass GaussConverterFunction : public VectorFunction {
  protected:
```

```
VectorFunction ∗func;
bool delete_flag;
GeneralMatrix A;
double multiplier;
```
public:

```
GaussConverterFunction(VectorFunction kf, const GeneralMatrix \&vcov);
GaussConverterFunction(VectorFunction ∗f, const GeneralMatrix &vcov);
GaussConverterFunction(const GaussConverterFunction kf);
```

```
virtual ∼GaussConverterFunction( )
```

```
{ if (delete_flag) delete func; }
```
virtual VectorFunction ∗clone ( ) const

```
{ return new GaussConverterFunction(∗this); }
```
virtual void eval(const Vector  $&point$ , const ParameterSignal  $&sig$ , Vector  $&out$ );

### private:

double calcMultiplier ( ) const; void calcCholeskyFactor (const GeneralMatrix &vcov);

};

```
This code is used in section 1.
```
### 6. End of vector\_function.h file

<span id="page-4-0"></span>§7 Numerical Integration Module VECTOR FUNCTION 5

```
7. This is vector_function.cpp file
#include "vector_function.h"
#include <dynlapack.h>
\#include \leq \# \leq \# \leq \# \leq \# \leq \# \leq \# \leq \# \leq \# \leq \# \leq \# \leq \# \leq \# \leq \# \leq \# \leq \# \leq \# \leq \# \leq \# \leq \# \leq 
#include <cstring>
#include <algorithm>
  \langle ParameterSignal constructor code 8;
   ParameterSignal copy constructor code 9;
   ParameterSignal :: signalAfter code 10);
   VectorFunctionSet constructor 1 code 11;
   VectorFunctionSet constructor 2 code 12;
   VectorFunctionSet destructor code 13;
   GaussConverterFunction constructor code 1 14;
   GaussConverterFunction constructor code 2 15:
   GaussConverterFunction copy constructor code 16 );
   17);18:
  \langle19\rangle;
```
8. Just an easy constructor of sequence of booleans defaulting to change everywhere.

```
\langle ParameterSignal constructor code 8 \equivParameterSignal ::ParameterSignal(int n)
  : data(new bool[n]), num(n) {
    for (int i = 0; i < num; i++) data [i] = true;
```

```
}
This code is used in section 7.
```
9.

```
\langle ParameterSignal copy constructor code 9\rangle \equivParameterSignal ::ParameterSignal(const ParameterSignal \&sia)
  : data(new \text{bool}[sig.num]), \text{ num}(sig.num) {
    memory (data, sig.data, num);}
This code is used in section 7.
```
10. This sets false (no change) before a given parameter, and true (change) after the given parameter (including).

 $\langle$  **ParameterSignal** :: signalAfter code 10  $\rangle \equiv$ void ParameterSignal ::  $signal After (int l)$ { for (int  $i = 0$ ;  $i <$  std::  $min(l, num)$ ;  $i++)$  data  $[i] = false$ ; for (int  $i = l$ ;  $i < num$ ;  $i++)$  data  $[i] = true$ ; } This code is used in section 7.

<span id="page-5-0"></span>11. This constructs a function set hardcopying also the first.

```
\langle VectorFunctionSet constructor 1 code 11 \rangle \equivVectorFunctionSet ::VectorFunctionSet(const VectorFunction \&f, int n)
  : funcs(n), first\_shallow(false) {
    for (int i = 0; i < n; i+1) funcs [i] = f. clone();
  }
```
This code is used in section [7](#page-4-0).

12. This constructs a function set with shallow copy in the first and hard copies in others.

```
\langle VectorFunctionSet constructor 2 code 12\rangle \equivVectorFunctionSet ::VectorFunctionSet(VectorFunction \& f, int n)
  : funcs(n), first\_shallow(true) {
    if (n > 0) funcs [0] = \&f;for (int i = 1; i < n; i++) funcs [i] = f. clone();
  }
This code is used in section 7.
```
13. This deletes the functions. The first is deleted only if it was not a shallow copy.

```
\langle VectorFunctionSet destructor code 13\rangle \equivVectorFunctionSet ::∼VectorFunctionSet( )
  {
     unsigned int start = first\_shallow ? 1 : 0;
     for (unsigned int i = start; i < \text{funcs.size}); i++) delete \text{funcs}[i];
  }
This code is used in section 7.
```
14. Here we construct the object from the given function f and given variance-covariance matrix  $\Sigma = v \text{cov}$ . The matrix A is calculated as lower triangular and yields  $\Sigma = AA^T$ .

 $\langle$  GaussConverterFunction constructor code 1 14 $\rangle \equiv$ 

GaussConverterFunction ::GaussConverterFunction(VectorFunction &f, const GeneralMatrix  $&vcov$ )

:  $VectorFunction(f), func(\&f), delete\_flag(false), A(vcov numRows(), vcov.numRows))),$ multiplier (calcMultiplier ( )) {  $\qquad$   $\downarrow$  todo: raise if A.numRows ( )  $\neq$  indim( )  $\ast$ /  $calcCholeskyFactor (vcov);$ 

}

This code is used in section [7](#page-4-0).

15. Here we construct the object in the same way, however we mark the function as to be deleted.

 $\langle$  GaussConverterFunction constructor code 2 15  $\rangle \equiv$ 

- GaussConverterFunction ::GaussConverterFunction(VectorFunction ∗f, const GeneralMatrix  $\&vcon$
- : VectorFunction(\*f),  $func(f)$ , delete\_flag(true),  $A(vcov.numRows()$ , vcov.numRows()), multiplier (calcMultiplier ()) {  $\qquad$   $\qquad$   $\$  $calcCholeskyFactor(vcov);$

```
}
```
This code is used in section [7](#page-4-0).

<span id="page-6-0"></span>§16 Numerical Integration Module VECTOR FUNCTION 7

16.

## $\langle$  GaussConverterFunction copy constructor code 16  $\rangle \equiv$

GaussConverterFunction ::GaussConverterFunction(const GaussConverterFunction  $\&f$ )

 $\colon \mathbf{VectorFunction}(f), \textit{func}(f.\textit{func}\text{-}clone(), \text{ delete}\text{-}\textit{flag}(\textit{true}), \textit{A}(f.A), \textit{ multiplier}(f.\textit{multiplier}) \{\}$ This code is used in section [7](#page-4-0).

**17.** Here we evaluate the function  $g(y) = \frac{1}{\sqrt{\pi^n}} f(\sqrt{2}Ay)$ . Since the matrix A is lower triangular, the change signal for the function f will look like  $(0, \ldots, 0, 1, \ldots, 1)$  where the first 1 is in the same position as the first change in the given signal sig of the input  $y = point$ .

```
\langle GaussConverterFunction :: eval code 17\rangle \equiv
```
void GaussConverterFunction :: eval(const Vector &point, const ParameterSignal &sig, Vector  $\&out)$ 

```
{
  ParameterSignal s(siq);
  int i = 0;
  while (i < indim() \wedge \neg sig[i]) i++;
  s.\text{signalAfter}(i);Vector x(indim( ));x \text{.} zeros ( );
  A. multaVec(x, point);x.mult(sqrt(2.0));func<sup>-</sup>eval(x, s, out);out.mult(multiplier );
}
```
This code is used in section [7](#page-4-0).

```
18. This returns \frac{1}{\sqrt{\pi^n}}.
```

```
\langle GaussConverterFunction :: multiplier code 18 \rangle \equivdouble GaussConverterFunction ::calcMultiplier ( ) const
  {
     return sqrt(pow(\text{M_PI}, -1 * indim(
))));
  }
This code is used in section 7.
```
19.

```
\langle GaussConverterFunction :: calcCholeskyFactor code 19 \rangle \equivvoid GaussConverterFunction :: calcCholeskyFactor (const GeneralMatrix &vcov)
  {
     A = v \text{cov};
     lapack\_introws = A . numRows ( );
     for (int i = 0; i < rows; i++)for (int j = i + 1; j < rows; j + 1) A.get(i, j) = 0.0;
     lapack int info;
     dpot\int_{\mathbb{T}} (\mathbf{u} \cdot \mathbf{v}, \& rows, A \cdot base), \& rows, \& info; \qquad \rightarrow \text{ todo: raise if } info \neq 1 \rightarrow \rightarrow}
```
This code is used in section [7](#page-4-0).

20. End of vector\_function.cpp file

#### <span id="page-7-0"></span>21. Quadrature. This is quadrature.h file

This file defines an interface for one dimensional (non-nested) quadrature OneDQuadrature, and a parent for all multi-dimensional quadratures. This parent class Quadrature presents a general concept of quadrature, this is

$$
\int f(x) \mathrm{d}x \approx \sum_{i=1}^{N} w_i x_i
$$

The class Quadrature just declares this concept. The concept is implemented by class QuadratureImpl which paralelizes the summation. All implementations therefore wishing to use the parallel implementation should inherit from **QuadratureImpl** and integration is done.

The integration concept relies on a point iterator, which goes through all  $x_i$  and  $w_i$  for  $i = 1, \ldots, N$ . All the iterators must be able to go through only a portion of the set  $i = 1, \ldots, N$ . This enables us to implement paralelism, for two threads for example, one iterator goes from the beginning to the (approximately) half, and the other goes from the half to the end.

Besides this concept of the general quadrature, this file defines also one dimensional quadrature, which is basically a scheme of points and weights for different levels. The class OneDQuadrature is a parent of all such objects, the classes GaussHermite and GaussLegendre are specific implementations for Gauss– Hermite and Gauss–Legendre quadratures resp.

```
#ifndef QUADRATURE_H
#define QUADRATURE_H
#include <cstdlib>
#include "vector_function.h"
#include "int_sequence.h"
#include "sthread.h"
  \langle OneDQuadrature class declaration 22\rangle;
   Quadrature class declaration 23;
   IntegrationWorker class declaration 24 :
   QuadratureImpl class declaration 26 );
   OneDPrecalcQuadrature class declaration 29;
   GaussHermite class declaration 30;
   GaussLegendre class declaration 31 );
   NormalICDF class declaration 32 );
#endif
```
22. This pure virtual class represents a concept of one-dimensional (non-nested) quadrature. So, one dimensional quadrature must return number of levels, number of points in a given level, and then a point and a weight in a given level and given order.

```
\langle OneDQuadrature class declaration 22\rangle \equivclass OneDQuadrature {
  public:
    virtual ∼OneDQuadrature( ) { }
    virtual int numLevels() const = 0;
    virtual int numPoints(int level) const = 0;virtual double point(int level, int i) const = 0;
    virtual double weight(int lelel, int i) const = 0;
  };
```
This code is used in section 21.

<span id="page-8-0"></span>§23 Numerical Integration Module QUADRATURE 9

23. This is a general concept of multidimensional quadrature. at this general level, we maintain only a dimension, and declare virtual functions for integration. The function take two forms; first takes a constant VectorFunction as an argument, creates locally VectorFunctionSet and do calculation, second one takes as an argument VectorFunctionSet.

Part of the interface is a method returning a number of evaluations for a specific level. Note two things: this assumes that the number of evaluations is known apriori and thus it is not applicable for adaptive quadratures, second for Monte Carlo type of quadrature, the level is a number of evaluations.

```
\langle Quadrature class declaration 23 \rangle \equivclass Quadrature {
  protected:
    int dim;
  public:
    Quadrature(int d)
    : dim(d) \{\}virtual ∼Quadrature( ) { }
    int dimen( ) const
    \{ return dim; \}virtual void integrate (const VectorFunction \&func, int level, int tn, Vector \&out) const = 0;
    virtual void integrate (VectorFunctionSet \&fs, int level, Vector \&out) const = 0;
    virtual int numEvals (int level) const = 0;
  };
```

```
This code is used in section 21.
```
24. This is just an integration worker, which works over a given QuadratureImpl. It also needs the function, level, a specification of the subgroup of points, and output vector.

See  $\langle$  QuadratureImpl class declaration  $26 \rangle$  $26 \rangle$  for details.

```
\langle IntegrationWorker class declaration 24\rangle \equivtemplate(typename \_Tpit) class QuadratureImpl;template \langle typename \text{ }.\text{}Tpit \rangle class IntegrationWorker : public THREAD {
    const QuadratureImpl\langle-Tpit\rangle &quad;
    VectorFunction &func;
    int level;
    int ti;
    int tn;
    Vector &outvec;
  public:
    IntegrationWorker(const QuadratureImpl\langle-Tpit\rangle &q, VectorFunction &f, int l, int tii, int
              tnn, Vector &out)
    : quad(q), func(f), level(l), ti(tii), tn(tnn), outvec(out) { }
```

```
\langle25 \;
```

```
};
```
This code is used in section [21](#page-7-0).

<span id="page-9-0"></span>25. This integrates the given portion of the integral. We obtain first and last iterators for the portion (beg and end). Then we iterate through the portion. and finally we add the intermediate result to the result outvec.

This method just everything up as it is coming. This might be imply large numerical errors, perhaps in future I will implement something smarter.

```
\langle IntegrationWorker ::operator( )( ) code 25 \rangle \equivvoid operator( )( )
  {
    Tpit beg = quad.\text{begin}(ti, tn, level);Tpit end = quad .begin(ti + 1, tn, level);
    Vector tmpall(outvec.length ( ));
    tmpall.zeros();
    Vector tmp(outvec.length()); /* note that since beg came from begin, it has empty signal */
       /∗ and first evaluation gets no signal ∗/
    for (\text{-}\text{Tpit } run = beq; \text{ run } \neq end; \text{ ++run}) {
       func.eval(run.point( ), run.signal( ), tmp);tmpall.add(run.weight(),tmp);}
    {
      SYNCHRO syn(&outvec, "IntegrationWorker");
       outvec.add (1.0, tmpall);
    }
  }
```
This code is used in section [24](#page-8-0).

<span id="page-10-0"></span>§26 Numerical Integration Module QUADRATURE 11

26. This is the class which implements the integration. The class is templated by the iterator type. We declare a method begin returning an iterator to the beginnning of the ti-th portion out of total tn portions for a given level.

In addition, we define a method which saves all the points to a given file. Only for debugging purposes.

```
\langle QuadratureImpl class declaration 26 \rangle \equivtemplate(typename \text{-}Tpit) class QuadratureImpl : public Quadraturefriend class IntegrationWorker\langle-Tpit\rangle;
  public:
    QuadratureImpl(int d)
    : Quadrature(d) \{\}\langle QuadratureImpl :: integrate code 27 \rangle;
    void integrate (const VectorFunction \&\text{func}, \text{int level}, \text{int } \text{tn}, \text{Vector } \&\text{out}) const
    {
       VectorFunctionSet fs(func, tn);integrate (fs, level, out);}
    \langle28 \rangle;
    Tpit start(int level) const
    { return begin(0, 1, level); }
    Tpit end (int level) const
    { return begin(1, 1, level); }
  protected:
    virtual Tpit begin(int ti, int tn, int level) const = 0;
  };
This code is cited in section 24.
This code is used in section 21.
```
27. Just fill a thread group with workes and run it.

```
\langle QuadratureImpl :: integrate code 27 \rangle \equivvoid integrate (VectorFunctionSet &fs, int level, Vector &out) const
  \{\qquad /* todo: out.length()==func.outdim() */ \qquad /* todo: dim == func.indim() */
    out.zeros();
    THREAD_GROUP gr;
    for (int ti = 0; ti < fs.getNum(); ti++) {
       gr.insert(new IntegrationWorker \langle \text{. Tpit} \rangle(*this, fs.getFunc(ii), level, ti, fs.getNum(), out));}
    gr.run( );
  }
```
This code is used in section 26.

```
28. Just for debugging.
\langle Quadrature :: savePoints code 28 \rangle \equivvoid savePoints (const char ∗fname , int level) const
    {
        FILE *fd:
        if (\Lambda \equiv (fd = fopen(fname, "w"))) { /* todo: raise */
             fprintf(\mathit{stderr}, \text{"Cannot\text{\texttt{open}}\text{\texttt{file}}\text{\texttt{``}\texttt{S}}\text{\texttt{ifor}\texttt{writing}.}\text{\texttt{``}}\text{\texttt{``}}\text{\texttt{``exit(1);}
        Tpit beg = begin(0, 1, level);Tpit end = begin(1, 1, level);
        for (\text{.} \text{Tpit } run = beg; \text{ run } \neq end; \text{ ++run}) {
            fprintf (fd, "%16.12g", run.weight( ));
            for (int i = 0; i < dimen( ); i++) fprintf (fd, "\t%16.12g", run.point()[i]);
            fprintf (fd, "\ln");
         }
        fclose(fd);}
This code is used in section 26.
```
29. This is only an interface to a precalculated data in file precalc quadrature.dat which is basically C coded static data. It implements OneDQuadrature. The data file is supposed to define the following data: number of levels, array of number of points at each level, an array of weights and array of points. The both latter array store data level by level. An offset for a specific level is stored in *offsets* integer sequence.

The implementing subclasses just fill the necessary data from the file, the rest is calculated here.

```
\langle OneDPrecalcQuadrature class declaration 29 i ≡
 class OneDPrecalcQuadrature : public OneDQuadrature {
    int num levels ;
    const int ∗num points ;
    const double ∗weights ;
    const double ∗points ;
```
IntSequence offsets ;

public:

```
OneDPrecalcQuadrature(int nlevels , const int ∗npoints , const double ∗wts , const double ∗pts )
: num_levels (nlevels), num_points (npoints), weights (wts), points (pts), offsets (num_levels) {
  calcOf \{ f (s) \}
```

```
virtual ∼OneDPrecalcQuadrature( ) { }
```

```
int numLevels ( ) const
\{ return num\_levels; \}int numPoints (int level) const
\{ return num\_points[level-1]:double point(int level, int i) const
{ return points[offsets[level-1]+i]; }
double weight(int level, int i) const
{ return weights [offsets [level - 1] + i]; }
```

```
protected:
```

```
void calcOffsets ();
```
};

This code is used in section [21](#page-7-0).

#### <span id="page-12-0"></span>§30 Numerical Integration Module QUADRATURE 13

30. Just precalculated Gauss–Hermite quadrature. This quadrature integrates exactly integrals

$$
\int_{-\infty}^{\infty} x^k e^{-x^2} \mathrm{d}x
$$

for level k.

Note that if pluging this one-dimensional quadrature to product or Smolyak rule in order to integrate a function f through normally distributed inputs, one has to wrap f to **GaussConverterFunction** and apply the product or Smolyak rule to the new function.

Check precalc quadrature.dat for available levels.

```
\langle GaussHermite class declaration 30 \rangle \equivclass GaussHermite : public OneDPrecalcQuadrature {
  public:
    GaussHermite( );
  };
```
This code is used in section [21](#page-7-0).

31. Just precalculated Gauss–Legendre quadrature. This quadrature integrates exactly integrals

$$
\int_0^1 x^k \mathrm{d}x
$$

for level  $k$ .

Check precalc quadrature.dat for available levels.

```
\langle GaussLegendre class declaration 31 \rangle \equivclass GaussLegendre : public OneDPrecalcQuadrature {
  public:
    GaussLegendre( );
  };
```
This code is used in section [21](#page-7-0).

32. This is just an inverse cummulative density function of normal distribution. Its only method *aet* returns for a given number  $x \in (0,1)$  a number y such that  $P(z \lt y) = x$ , where the probability is taken over normal distribution  $N(0, 1)$ .

Currently, the implementation is done by a table lookup which implies that the tails had to be chopped off. This further implies that Monte Carlo quadratures using this transformation to draw points from multidimensional  $N(0, I)$  fail to integrate with satisfactory precision polynomial functions, for which the tails matter.

```
\langle NormalICDF class declaration 32 \rangle \equivclass NormalICDF {
  public:
     static double get (double x);
  };
This code is used in section 21.
```
33. End of quadrature.h file

```
34. This is quadrature.cpp file.
#include "quadrature.h"
#include "precalc_quadrature.dat"
#include <cmath>
   OneDPrecalcQuadrature :: calcOffsets code 35 );
   GaussHermite constructor code 36;
   GaussLegendre constructor code 37;
  \langle NormalICDF38\rangle;
```
## 35.

```
\langle OneDPrecalcQuadrature :: calcOffsets code 35 \rangle \equivvoid OneDPrecalcQuadrature :: calcOf \text{f} sets(){
     offsets[0] = 0;for (int i = 1; i < num\_levels; i++) offsets [i] = \text{offsets}[i-1] + \text{num\_points}[i-1];
  }
```
This code is used in section 34.

## 36.

 $\langle$  GaussHermite constructor code 36  $\rangle \equiv$ GaussHermite ::GaussHermite( ) :  $OneDPrecalcQuadrature(qh_number, gh_number, gh_number, gh_weights, gh_points)$  { } This code is used in section 34.

## 37.

 $\langle$  GaussLegendre constructor code 37 $\rangle \equiv$ 

GaussLegendre ::GaussLegendre( )

:  $OneDPrecalCQuadrature(d_l_number, gl_number, gl_number, gl-weights, gl-points)$  { }

This code is used in section 34.

<span id="page-14-0"></span>**38.** Here we transform a draw from univariate  $(0, 1)$  to the draw from Gaussina  $N(0, 1)$ . This is done by a table lookup, the table is given by *normal-icdf-step*, *normal-icfd\_data*, *normal-icdf-num*, and a number normal icdf end. In order to avoid wrong tails for lookups close to zero or one, we rescale input  $x$  by  $(1 - 2 * (1 - end)) = 2 * end - 1.$ 

```
\langle NormalICDF get code 38 \rangle \equivdouble NormalICDF :: get(double x)
  \left\{ \right\}double xx = (2 * normal\_icdf\_end - 1) * std::abs(x - 0.5);int i = (int) floor (xx/normal\_icdf\_step);
    double xx1 = normal\_icdf\_step * i;double yy1 = normal\_icdf\_data[i];double y;
    if (i < normal\_icdf_number - 1) {
       double yy2 = normal\_icdf\_data[i+1];y = yy1 + (yy2 - yy1) * (xx - xx1)/normal\_icdf\_step;}
    else { /∗ this should never happen ∗/
       y = yy1;}
    if (x > 0.5) return y:
    else return -y;
  }
This code is used in section 34.
```
39. End of quadrature.cpp file

#### 40. Product quadrature. This is product.h file

This file defines a product multidimensional quadrature. If  $Q_k$  denotes the one dimensional quadrature, then the product quadrature  $Q$  of  $k$  level and dimension  $d$  takes the form

$$
Qf = \sum_{i_1=1}^{n_k} \dots \sum_{i_d=1}^{n^k} w_{i_1} \cdot \dots \cdot w_{i_d} f(x_{i_1}, \dots, x_{i_d})
$$

which can be written in terms of the one dimensional quadrature  $Q_k$  as

$$
Qf=(Q_k\otimes\ldots\otimes Q_k)f
$$

Here we define the product quadrature iterator **prodpit** and plug it into **QuadratureImpl** to obtains ProductQuadrature.

```
#ifndef PRODUCT_H
#define PRODUCT_H
#include "int_sequence.h"
#include "vector_function.h"
#include "quadrature.h"
 \langle41 \rangle;
 \langle42\rangle;
#endif
```
<span id="page-15-0"></span>41. This defines a product point iterator. We have to maintain the following: a pointer to product quadrature in order to know the dimension and the underlying one dimensional quadrature, then level, number of points in the level, integer sequence of indices, signal, the coordinates of the point and the weight.

The point indices, signal, and point coordinates are implmented as pointers in order to allow for empty constructor.

The constructor **prodpit** (const **ProductQuadrature**  $\&q$ , int  $j\theta$ , int  $l$ ) constructs an iterator pointing to  $(j0, 0, \ldots, 0)$ , which is used by *begin* dictated by **QuadratureImpl**.

```
\langle prodpit class declaration 41 \rangle \equivclass ProductQuadrature;
  class prodpit {
  protected:
    const ProductQuadrature ∗prodq ;
    int level:
    int npoints:
    IntSequence ∗jseq ;
    bool end flag;
    ParameterSignal ∗sig ;
    Vector ∗p;
    double w;
  public:
    prodpit( );
    prodpit(const ProductQuadrature \&q, int j0, int l);
    \mathbf{product}(\mathbf{const}\ \mathbf{product}\ \&\ \mathit{ppit});∼prodpit( );
    bool operator≡(const prodpit &ppit) const;
    bool operator\neq(const prodpit \&ppi) const
    { return ¬operator≡(ppit); }
    const prodpit &operator=(const prodpit &spit);
    prodpit &operator ++( );
    const ParameterSignal &signal( ) const
    \{ return \ast sig; }
    const Vector &point( ) const
    { return ∗p; }
    double weight( ) const
    { return w; }
    void print( ) const;
  protected:
    void setPointAndWeight ( );
  };
This code is used in section 40.
```
<span id="page-16-0"></span>§42 Numerical Integration Module PRODUCT QUADRATURE 17

42. The product quadrature is just QuadratureImpl with the product iterator plugged in. The object is constructed by just giving the underlying one dimensional quadrature, and the dimension. The only extra method is designLevelForEvals which for the given maximum number of evaluations (and dimension and underlying quadrature from the object) returns a maximum level yeilding number of evaluations less than the given number.

```
\langle ProductQuadrature class declaration 42\rangle \equivclass ProductQuadrature : public QuadratureImpl\langleprodpit\rangle {
    friend class prodpit;
    const OneDQuadrature \&\mathit{uquad};
  public:
    ProductQuadrature(int d, const OneDQuadrature \&uq);
    virtual ∼ProductQuadrature( ) { }
    int numEvals (int l) const
    {
      int res = 1;
      for (int i = 0; i < dimen(); i++) res * = uquad.numPoints(l);
      return res:
    }
    void designLevelForEvals(int max_eval, int &lev, int &evals) const;
  protected:
    prodpit begin (int ti, int \ tn, int \ level) const;
  };
This code is used in section 40.
43. End of product.h file
44. This is product.cpp file.
#include "product.h"
#include "symmetry.h"
  \langle prodpit empty constructor 45\rangle;
   prodpit regular constructor 46;
   prodpit copy constructor 47;
```
## 45.

**prodpit** destructor  $48$ ;

**prodpit**:: *print* code  $53$  );

 $\text{product}::\text{operator} \equiv \text{code } 49$  $\text{product}::\text{operator} \equiv \text{code } 49$ ;  $\text{product}::\text{operator}=\text{code }50$  $\text{product}::\text{operator}=\text{code }50$ ;  $\text{product}$  ::**operator** ++ code [51](#page-18-0) \;  $\textbf{product} :: setPointAndWeight \ code \ 52);$  $\textbf{product} :: setPointAndWeight \ code \ 52);$  $\textbf{product} :: setPointAndWeight \ code \ 52);$ 

**ProductQuadrature** constructor  $54$ ; **ProductQuadrature** :: begin code  $55$  );

 $\langle$  ProductQuadrature :: designLevelForEvals code [56](#page-19-0) $\rangle$ ;

 $\langle$  prodpit empty constructor  $45 \rangle \equiv$ prodpit ::prodpit( ) :  $prodq(\Lambda)$ ,  $level(0)$ ,  $npoints(0)$ ,  $jseq(\Lambda)$ ,  $end_flag(true)$ ,  $sig(\Lambda)$ ,  $p(\Lambda) \{\}$ This code is used in section 44.

<span id="page-17-0"></span>46. This constructs a product iterator corresponding to index  $(j0, 0 \ldots, 0)$ .

```
\langleprodpit regular constructor 46 \equiv
```

```
prodpit :: prodpit(const ProductQuadrature \&q, int \int \phi, int \int)
  : prod(q(\&q), level(l), npoints(q.uquad.numPoints(l)), jseq(new IntSequence(q.dimen(), 0)),end_flag(false), sig(new ParameterSignal(q.dimen())), p(new Vector(q.dimen())) {
    if (j\theta < npoints) {
      (*jseq)[0] = j0;setPointAndWeight( );
    }
    else {
       end_{flag} = true;}
  }
This code is used in section 44.
```

```
47. Copy constructor, clear.
```

```
\langle prodpit copy constructor 47\rangle \equivprodpit ::prodpit(const prodpit &ppit)
  : prod(q(ppit, prodq), level(ppit.level), npoints (ppit.npoints), end_flag (ppit.end_flag), w(ppit.w) {
     if (ppit.jseq) jseq = new IntSequence(*(ppit.jseq));
     else \textit{jseq} = \Lambda;
     if (ppit.\dot{sig}) sig = new ParameterSignal(*(ppit.\dot{sig}));
     else sia = \Lambda;
     if (ppit.p) p = new Vector(*(ppit.p));else p = \Lambda;
  }
This code is used in section 44.
```
### 48.

```
\langle prodpit destructor 48 \rangle \equivprodpit ::∼prodpit( )
  {
    if (jseq) delete jseq;
    if (sig) delete sig;if (p) delete p;
  }
```
This code is used in section [44](#page-16-0).

## 49.

```
\langle prodpit ::operator≡ code 49\rangle ≡
  bool prodpit ::operator≡(const prodpit &ppit) const
  {
     bool ret = true;
     ret = ret \& prodq \equiv ppit.prodq;ret = ret \& end\_flag \equiv ppit.end\_flag;ret = ret \& ((jseq \equiv \Lambda \wedge ppt.jseq \equiv \Lambda) \vee (jseq \neq \Lambda \wedge ppt.jseq \neq \Lambda \wedge *jseq \equiv * (ppt.jseq)));return ret;
  }
```
This code is used in section [44](#page-16-0).

```
§50 Numerical Integration Module PRODUCT QUADRATURE 19
```
## 50.  $\langle$  prodpit ::operator= code 50  $\rangle \equiv$ const prodpit  $\&$  prodpit ::operator=(const prodpit  $\&$  ppit) {  $\text{prodq} = \text{ppit}.\text{prodq}$ ;  $end_flag = ppit.end_flag;$  $w = ppi.$ w; if  $(jseq)$  delete  $jseq$ ; if  $(sig)$  delete  $sig;$

```
if (p) delete p;
if (ppit.jseq) jseq = new IntSequence(*(ppit.jseq));
else jseq = \Lambda;
if (ppit.size) sig = new ParameterSignal(*(ppit.size));else sig = \Lambda;
if (ppit.p) p = new Vector(*(ppit.p));else p = \Lambda;
return ∗this;
```

```
}
```
This code is used in section [44](#page-16-0).

# 51.

```
\langle prodpit ::operator ++ code 51 \rangle \equivprodpit &prodpit ::operator ++( )
  { /* todo: throw if prodq \equiv \Lambda or jseq \equiv \Lambda or sig \equiv \Lambda or end_{flag} \equiv true */
      int i = prodq \rightarrow dimen() - 1;(*jseq)[i] +;
     while (i \geq 0 \land (*jseq)[i] \equiv npoints) {
        (*jseq)[i] = 0;i−−;
        if (i ≥ 0) (*jseq)[i]++;
     }
      sig\rightarrow signalAfter(\textbf{std}::max(i, 0));if (i ≡ -1) end_flag = true;
     if (\neg end\_flag) setPointAndWeight;
     return ∗this;
  }
This code is used in section 44.
```
52. This calculates the weight and sets point coordinates from the indices.

```
\langle \textbf{product} :: setPointAndWeight \text{ code } 52 \rangle \equivvoid \text{product} :: setPointAndWeight(){ /* todo: raise if prod \equiv \Lambda or jseq \equiv \Lambda or sig \equiv \Lambda or */ /* p \equiv \Lambda or end\_flag \equiv true \ast/
     w = 1.0;
      for (int i = 0; i < prodq \neg dimen(); i++) {
         (*p)[i] = (prodq-uquad).point(level, (*jseq)[i]);w \nless = (prodq \rightarrow uquad).weight (level, (\ast jseq)[i]);
     }
  }
```
This code is used in section [44](#page-16-0).

### <span id="page-19-0"></span>20 PRODUCT QUADRATURE Numerical Integration Module §53

```
53. Debug print.
\langleprodpit ::print code 53 \rangle \equivvoid prodpit ::print( ) const
```
{  $print(f("i=[")$ ; for (int  $i = 0$ ;  $i < prodq \neg dimen()$ ;  $i++)$  printf ("%2d<sub>L</sub>", (\**jseq*)[*i*]);  $printf("]\iota_{\lambda}^{0}+4.3f*(",w);$ for (int  $i = 0$ ;  $i < prodq \neg dimen() - 1$ ;  $i++)$  printf ("%+4.3f<sub>\m</sub>", (\*p)[i]);  $printf("%+4.3f)\n\infty$ ,  $(*p)[prodq\n-dimen( )-1]);$ } This code is used in section [44](#page-16-0).

## 54.

```
\langle ProductQuadrature constructor 54\rangle \equivProductQuadrature ::ProductQuadrature(int d, const OneDQuadrature \&\,uq))
  : QuadratureImpl\langle \text{product}(d), \text{uquad}(uq) \{ \quad \rangle \star \text{ todo: check } d \geq 1 \star \mathcal{O}}
```

```
This code is used in section 44.
```
55. This calls prodpit constructor to return an iterator which points approximatelly at ti-th portion out of tn portions. First we find out how many points are in the level, and then construct an interator  $(j0, 0, \ldots, 0)$  where  $j0 = ti * npoints /tn$ .

```
\langle ProductQuadrature :: begin code 55 \rangle \equivprodpit ProductQuadrature :: begin(int ti, int tn, int l) const
        /* todo: raise is l < dimen() */ /* todo: check l \leq uquad. numLevels() */
    int npoints = uquad.numPoints(l);return prodpit(*this, ti * npoints /tn, l);}
```

```
This code is used in section 44.
```
56. This just starts at the first level and goes to a higher level as long as a number of evaluations (which is  $n_k^d$  for k being the level) is less than the given number of evaluations.

```
\langle ProductQuadrature :: designLevelForEvals code 56\rangle \equiv
```
void ProductQuadrature::designLevelForEvals (int max\_evals, int &lev, int &evals) const

```
{
  int last_evals;
  evals = 1;
  lev = 1;do {
     lev +:
     last_evals = evals;evals = numEvals (lev);} while (lev \langle \text{uquad} \text{u}\rangle = 2 \land evals \langle \text{max} \text{u} \rangle);
  lev -:
  evals = last\_evals;}
```
This code is used in section [44](#page-16-0).

57. End of product.cpp file

#### <span id="page-20-0"></span>§58 Numerical Integration Module SMOLYAK QUADRATURE 21

#### 58. Smolyak quadrature. This is smolyak.h file

This file defines Smolyak (sparse grid) multidimensional quadrature for non-nested underlying one dimensional quadrature. Let  $Q_l^1$  denote the one dimensional quadrature of l level. Let  $n_l$  denote a number of points in the  $l$  level. Than the Smolyak quadrature can be defined as

$$
Q^{d} f = \sum_{l \leq |k| \leq l+d-1} (-1)^{l+d-|k|-1} \binom{d-1}{|k|-l} (Q^{1}_{k_1} \otimes \ldots \otimes Q^{1}_{k_d}) f,
$$

where d is the dimension, k is d-dimensional sequence of integers, and |k| denotes a sum of the sequence. Here we define smolpit as Smolyak iterator and SmolyakQuadrature.

#ifndef SMOLYAK\_H #define SMOLYAK\_H #include "int\_sequence.h" #include "tl\_static.h" #include "vector\_function.h" #include "quadrature.h"  $\langle$  smolpit class declaration [59](#page-21-0) $\rangle$ ;  $\langle$  SmolyakQuadrature class declaration [60](#page-22-0) $\rangle$ ; #endif

<span id="page-21-0"></span>59. Here we define the Smolyak point iterator. The Smolyak formula can be broken to a sum of product quadratures with various combinations of levels. The iterator follows this pattern. It maintains an index to a summand and then a point coordinates within the summand (product quadrature). The array of summands to which the *isummand* points is maintained by the **SmolyakQuadrature** class to which the object knows the pointer smolq.

We provide a constructor which points to the beginning of the given summand. This constructor is used in SmolyakQuadrature :: begin method which approximately divideds all the iterators to subsets of equal size.

```
\langle smolpit class declaration 59 \rangle \equivclass SmolyakQuadrature;
  class smolpit {
  protected:
    const SmolyakQuadrature ∗smolq ;
    unsigned int isummand:
    IntSequence ∗jseq ;
    ParameterSignal ∗sig ;
    Vector ∗p;
    double w;
  public:
    smolpit();
    smolpit(const SmolyakQuadrature \&q, unsigned int isum);
    \mathbf{smooth}(const \ \mathbf{smolpit} \ \&split);\simsmolpit( );
    bool operator≡(const smolpit &spit) const;
    bool operator\neq(const smolpit \&spi) const
    { return ¬operator≡(spit); }
    const smolpit &operator=(const smolpit &spit);
    smolpit &\text{operator} ++();
    const ParameterSignal &signal( ) const
    \{ return \ast sig; \}const Vector &point( ) const
    { return ∗p; }
    double weight( ) const
    { return w; }
    void print( ) const;
  protected:
    void setPointAndWeight ( );
  };
This code is used in section 58.
```
#### <span id="page-22-0"></span>§60 Numerical Integration Module SMOLYAK QUADRATURE 23

60. Here we define the class SmolyakQuadrature. It maintains an array of summands of the Smolyak quadrature formula:

$$
\sum_{l\leq |k|\leq l+d-1}(-1)^{l+d-|k|-1}\left(\frac{d-1}{|k|-l}\right)(Q_{k_1}^1\otimes\ldots\otimes Q_{k_d}^1)f
$$

Each summand is fully specified by sequence k. The summands are here represented (besides  $k$ ) also by sequence of number of points in each level selected by  $k$ , and also by a cummulative number of evaluations. The latter two are added only for conveniency.

The summands in the code are given by levels, which is a vector of k sequences, further by levpoints which is a vector of sequences of nuber of points in each level, and by cumevals which is the cumulative number of points, this is  $\sum_{k} \prod_{i=1}^{d} n_{k_i}$ , where the sum is done through all k before the current.

The levels and levpoints vectors are used by smolpit.

```
\langle SmolyakQuadrature class declaration 60 \rangle \equiv
```

```
class SmolyakQuadrature : public QuadratureImpl\langle \text{smolpit} \rangle {
  friend class smolpit;
  int level:
  const OneDQuadrature \&uquad:
  vector\langle IntSequence \rangle levels:
  vector\langle IntSequence \rangle levpoints;
  \mathbf{vector}\langle\mathbf{int}\rangle cumevals;
  PascalTriangle psc;
public:
  SmolyakQuadrature(int d, int l, const OneDQuadrature \&\,uq);
  virtual ∼SmolyakQuadrature( ) { }
  virtual int numEvals (int level) const;
  void designLevelForEvals(int max_eval, int &lev, int &evals) const;
protected:
  smolpit begin (int ti, int tn, int level) const;
  unsigned int numSummands ( ) const
  \{ return levels size(); \}private:
```
int calcNumEvaluations (int level) const;

};

This code is used in section [58](#page-20-0).

61. End of smolyak.h file

<span id="page-23-0"></span>

62. This is smolyak.cpp file.

```
#include "smolyak.h"
#include "symmetry.h"
  \langle smolpit empty constructor 63\rangle;
  smolpit regular constructor 64 :
  smolpit copy constructor 65;
  smolpit destructor 66;
  smolpit ::operator≡ code 67;
  smolpit ::operator= code 68 );
  smolpit ::operator ++ code 69 ;
  smolpit :: 70 ;
  smolpit:: 71 ;
  SmolyakQuadrature constructor 72;
  SmolyakQuadrature :: numEvals73 \;
  SmolyakQuadrature :: begin code 74 );
  75;
  \langle SmolyakQuadrature :: designLevelForEvals76\rangle;
```
## 63.

```
\langle smolpit empty constructor 63 \rangle \equivsmolpit ::smolpit( )
  : smolq(\Lambda), isummand(0), jseq(\Lambda), sig(\Lambda), p(\Lambda) { }
This code is used in section 62.
```
64. This constructs a beginning of isum summand in smolq . We must be careful here, since isum can be past-the-end, so no reference to vectors in smolq by isum must be done in this case.

```
\langle smolpit regular constructor 64\rangle \equiv
```

```
smolpit ::smolpit(const SmolyakQuadrature \&q, unsigned int isum)
  : \mathit{smolq}(\&q), \; \mathit{isummand}(\mathit{isum}), \; \mathit{jseq}(\textbf{new IntSequence}(q.dimen(), 0)), \; \mathit{sig}(\textbf{new}ParameterSignal(q.dimen())), p(\text{new Vector}(q.dimen))) {
     if (isummand < qnumSummands() ) {
       setPointAndWeight( );
     }
  }
This code is used in section 62.
```
## 65.

```
\langle smolpit copy constructor 65 \rangle \equivsmolpit :: smolpit (const smolpit \&spit)
  : smolq(spit.smolq), isummand(spit.isummand), w(spit.w) {
    if (spit.jseq) jseq = new IntSequence(*(spit.jseq));
    else jseq = \Lambda;
    if (spit.size) sig = new ParameterSignal(*(spit.sig));
    else sig = \Lambda;
    if (spit.p) p = new Vector(*(split.p));else p = \Lambda;
  }
```
This code is used in section 62.

#### <span id="page-24-0"></span>66.

 $\langle$  smolpit destructor 66  $\rangle \equiv$ smolpit ::∼smolpit( )  $\{$ if  $(jseq)$  delete  $jseq$ ; if  $(sig)$  delete  $sig;$ if  $(p)$  delete  $p$ ; }

This code is used in section [62](#page-23-0).

## 67.

```
\langle \textbf{smolpit} :: \textbf{operator} \equiv \text{code } 67 \rangle \equivbool smolpit ::operator≡(const smolpit &spit) const
   \{bool ret = true;
      ret = ret \& smolq \equiv spit.smolq;ret = ret \& isummand \equiv spit.isummand;ret = ret \& ((jseq \equiv \Lambda \wedge spit.jseq \equiv \Lambda) \vee (jseq \neq \Lambda \wedge spit.jseq \neq \Lambda \wedge *jseq \equiv * (spit.jseq))));
      return ret;
   }
```
This code is used in section [62](#page-23-0).

## 68.

```
\langle \textbf{smolpit} : \textbf{operator} = \text{code } 68 \rangle \equivconst smolpit \&smolpit ::operator=(const smolpit \&spit)
  {
    smolq = spit.smolq;
     isummand = spit.isummand;w = \textit{split}.wif (jseq) delete jseq;
    if (sig) delete sig;if (p) delete p;
    if (spit.jseq) jseq = new IntSequence(*(spit.jseq));
    else \textit{jseq} = \Lambda;
    if (spit.sig) sig = new ParameterSignal(*(split.sig));else sig = \Lambda;
    if (spit.p) p = new Vector(*(split.p));else p = \Lambda;
    return ∗this;
  }
```
This code is used in section [62](#page-23-0).

<span id="page-25-0"></span>69. We first try to increase index within the current summand. If we are at maximum, we go to a subsequent summand. Note that in this case all indices in jseq will be zero, so no change is needed.

```
\langle \textbf{smolpit} :: \textbf{operator} +\textbf{code 69} \rangle \equivsmolpit \&smolpit ::operator ++()
  { /* todo: throw if smolq \equiv \Lambda or jseq \equiv \Lambda or sig \equiv \Lambda */
      const IntSequence \&lev{lepts = smolq</math>-lev points [isummand];int i = smolq \rightarrow dimen() - 1;(*jseq)[i] +;while (i \geq 0 \land (*jseq)[i] \equiv levpts[i]) {
         (*jseq)[i] = 0;i−−;
        if (i ≥ 0) (*jseq)[i]++;
      }
      sig\rightarrow signalAfter(\textbf{std}::max(i, 0));if (i < 0) isummand ++;
      \textbf{if} \;(\textit{isummand} < \textit{smolq-numSummands}() ) \; \textit{setPointAndWeight}() ;return ∗this;
  }
```
This code is used in section [62](#page-23-0).

70. Here we set the point coordinates according to *jseq* and *isummand*. Also the weight is set here.

```
\langle \textbf{smolpit} :: setPointAndWeight \text{ code } 70 \rangle \equivvoid smolpit::setPointAndWeight()
  { /* todo: raise if \mathit{smodq} \equiv \Lambda or \mathit{jseq} \equiv \Lambda or \mathit{sig} \equiv \Lambda or \mathit{*}//* p \equiv \Lambda or isummand \geq smolq\neg numSummands() */\textbf{int } l = smolq \text{-}level;int d = smolq~
dimen( );
      \textbf{int} \; \mathit{sumk} = (\mathit{smolq} \text{-levels}[\mathit{isummand}]).\mathit{sum}();int mlexp = l + d - sumk - 1;w = (2 * (m1exp/2) \equiv m1exp) ? 1.0 : -1.0;
      w \nless = smolq\text{-}psc.noverk(d-1, sumk-l);for (int i = 0; i < d; i + 1) {
          \textbf{int } k i = (smolq \text{-}levels[isummand])[i];(\ast p)[i] = (smooth\text{-}uquad) . point (ki, (\ast jseq)[i]);w \mathrel{*}= (smolq \rightarrow uquad).weight(ki, (*jseq)[i]);
      }
  }
```
This code is used in section [62](#page-23-0).

### <span id="page-26-0"></span>§71 Numerical Integration Module SMOLYAK QUADRATURE 27

```
71. Debug print.
\langle \textbf{smolpit} ::print \text{ code } 71 \rangle \equivvoid smolpit ::print( ) const
   {
     printf("isum=%8-3d:__['', isummand);for (int i = 0; i < smolq \text{-}dimen( ); i++) printf ("%2d<sub>\sqcup</sub>", (smolq-levels [isummand])[i]);
     print(f("] \sqcup j=[");
      for (int i = 0; i < smolq \neg dimen( ); i++) printf ("%2d<sub>L</sub>", (*jseq)[i]);
     printf("]\iota%+4.3f*(", w);
      for (int i = 0; i < smodq-dimen() – 1; i++) printf ("%+4.3f<sub>\m</sub>", (*p)[i]);
      printf("%+4.3f)\n\infty, (*p)[smolq\rightarrow dimen() - 1]);}
```
This code is used in section [62](#page-23-0).

72. Here is the constructor of **SmolyakQuadrature**. We have to setup *levels*, *levpoints* and *cumevals*. We have to go through all d-dimensional sequences k, such that  $l \leq |k| \leq l + d - 1$  and all  $k_i$  are positive integers. This is equivalent to going through all k such that  $l - d \leq |k| \leq l - 1$  and all  $k_i$  are non-negative integers. This is equivalent to going through  $d+1$  dimensional sequences  $(k, x)$  such that  $|(k, x)| = l - 1$  and  $x = 0, \ldots, d - 1$ . The resulting sequence of positive integers is obtained by adding 1 to all  $k_i$ .

 $\langle$  SmolyakQuadrature constructor  $72 \rangle \equiv$ 

```
SmolyakQuadrature :: SmolyakQuadrature(int d, int l, const OneDQuadrature \&\,uq))
```
: QuadratureImpl $\langle \text{smolpit}\rangle(d)$ , level(l), uquad (uq), psc(d – 1,d – 1) { /\* todo: check  $l > 1, l > d$  \*/ /\* todo: check  $l > uquad.milevel()$ ,  $l < uquad.maxLevel()$  \*/ int  $cum = 0$ ; SymmetrySet  $ss(l-1, d+1);$ for (symiterator  $si(ss)$ ;  $\neg si.isEnd()$ ;  $\nleftrightarrow si$ ) { if  $((*si)[d] \leq d-1)$  { IntSequence  $lev((\text{const IntSequence } \&) *si, 0, d);$  $lev.add(1);$  $levels.push\_back(lev);$ **IntSequence**  $levpts(d);$ for (int  $i = 0$ ;  $i < d$ ;  $i++)$  levpts  $[i] = uquad \text{.} number(i)$ ;  $levpoints. push\_back (levels);$  $cum \mathrel{+}= \text{levpts.mult}($  );  $cumevals.push\_back$  (cum); } } } This code is cited in section [75.](#page-27-0) This code is used in section [62](#page-23-0).

<span id="page-27-0"></span>73. Here we return a number of evalutions of the quadrature for the given level. If the given level is the current one, we simply return the maximum cumulative number of evaluations. Otherwise we call costly calcNumEvaluations method.

```
\langle SmolyakQuadrature :: numEvals code 73\rangle \equivint SmolyakQuadrature ::numEvals (int l) const
  {
    if (l \neq level) return calcNumEvaluations(l);
    else return cumevals [numSummands() - 1];}
This code is used in section 62.
```
74. This divides all the evaluations to tn approximately equal groups, and returns the beginning of the specified group  $ti$ . The granularity of divisions are summands as listed by *levels*.

```
\langle SmolyakQuadrature :: begin code 74 \rangle \equivsmolpit SmolyakQuadrature :: begin(int ti, int tn, int l) const
  { /* todo: raise is level \neq l */if (t_i \equiv tn) return smolpit(*this, numSummands());
    int totevals = cumevals {\lceil numSummands() - 1\rceil};int evals = (totevals * ti)/tn;unsigned int isum = 0;
    while (isum + 1 < numSummands() \land cumevals[isum + 1] < evals) isum ++;
    return smolpit(∗this, isum);
  }
```
This code is used in section [62](#page-23-0).

75. This is the same in a structure as  $\langle$ SmolyakQuadrature constructor [72](#page-26-0) $\rangle$ . We have to go through all summands and calculate a number of evaluations in each summand.

```
\langle SmolyakQuadrature :: calcNumEvaluations code 75 \rangle \equivint SmolyakQuadrature :: calcNumEvaluations (int lev) const
  {
     int cum = 0;SymmetrySet ss(lev-1, dim + 1);for (symiterator si(ss); \neg si.isEnd(); \nleftrightarrow si) {
       if ((*si)[dim] \leq dim - 1) {
         IntSequence lev((\text{const IntSequence } \&) *si, 0, dim);lev.add(1);IntSequence levpts(dim);for (int i = 0; i < dim; i++) levpts [i] = uquad. numPoints(lev[i]);
          cum \mathrel{+}= \text{levpts.mult}( );
       }
     }
    return cum;
  }
This code is used in section 62.
```
<span id="page-28-0"></span>§76 Numerical Integration Module SMOLYAK QUADRATURE 29

76. This returns a maximum level such that the number of evaluations is less than the given number.

 $\langle$  SmolyakQuadrature :: *designLevelForEvals* code 76 $\rangle \equiv$ void SmolyakQuadrature :: designLevelForEvals (int max\_evals, int &lev, int &evals) const

```
{
  int last_evals;
  \text{evals} = 1;lev = 1;do {
    lev++;last\_evals = evals;evals = calcNumEvaluations (lev);} while (lev < uquad.numLevels() \land evals \leq max_evals);lev -:
  evals = last\_evals;}
```
This code is used in section [62](#page-23-0).

77. End of smolyak.cpp file

#### <span id="page-29-0"></span>30 QUASI MONTE CARLO QUADRATURE Numerical Integration Module §78

#### 78. Quasi Monte Carlo quadrature. This is quasi mcarlo.h file.

This defines quasi Monte Carlo quadratures for cube and for a function multiplied by normal density. The quadrature for a cube is named QMCarloCubeQuadrature and integrates:

$$
\int_{\langle 0,1\rangle^n} f(x) \mathrm{d} x
$$

The quadrature for a function of normally distributed parameters is named QMCarloNormalQuadrature and integrates:

$$
\frac{1}{\sqrt{(2\pi)^n}} \int_{(-\infty,\infty)^n} f(x) e^{-\frac{1}{2}x^T x} dx
$$

For a cube we define qmcpit as iterator of QMCarloCubeQuadrature, and for the normal density multiplied function we define qmcnpit as iterator of QMCarloNormalQuadrature.

The quasi Monte Carlo method generates low discrepancy points with equal weights. The one dimensional low discrepancy sequences are generated by RadicalInverse class, the sequences are combined for higher dimensions by HaltonSequence class. The Halton sequence can use a permutation scheme; PermutattionScheme is an abstract class for all permutaton schemes. We have three implementations: WarnockPerScheme, ReversePerScheme, and IdentityPerScheme.

```
#ifndef QUASI_MCARLO_H
#define QUASI MCARLO H
#include "int_sequence.h"
#include "quadrature.h"
#include "Vector.h"
#include <vector>
  PermutationScheme class declaration 79;
  RadicalInverse class declaration 80;
  HaltonSequence class declaration 81;
  QMCS pecification class declaration 82 i;
  qmcpit class declaration 83;
  84);qmcnpit class declaration 85;
  86;
  WarnockPerScheme class declaration 87;
  ReversePerScheme class declaration 88;
  H IdentityPerScheme class declaration 89;
```
#endif

79. This abstract class declares permute method which permutes coefficient c having index of i fro the base base and returns the permuted coefficient which must be in  $0, \ldots, base - 1$ .

```
\langle PermutationScheme class declaration 79 \rangle \equivclass PermutationScheme {
  public:
    PermutationScheme() { }
    virtual ∼PermutationScheme( ) { }
    virtual int permute (int i, int base, int c) const = 0;
  };
This code is used in section 78.
```
<span id="page-30-0"></span>

**80.** This class represents an integer number num as  $c_0 + c_1b + c_2b^2 + \ldots + c_jb^j$ , where b is base and  $c_0, \ldots, c_j$  is stored in coeff. The size of **IntSequence** coeff does not grow with growing num, but is fixed from the very beginning and is set according to supplied maximum maxn.

The basic method is *eval* which evaluates the RadicalInverse with a given permutation scheme and returns the point, and *increase* which increases num and recalculates the coefficients.

## $\langle$  RadicalInverse class declaration 80  $\rangle \equiv$

```
class RadicalInverse {
    int num;
    int base;
    int maxn;
    int j;
    IntSequence coeff ;
  public:
    RadicalInverse(int n, int b, int mxn);
    RadicalInverse(const RadicalInverse &ri)
    : num(ri(num), base(ri base), max(ri.maxn), j(ri.j), coeff(ri.coeff) \{\}const RadicalInverse &operator=(const RadicalInverse &radi)
    {
      num = radi.num;base = radi \cdot base;
      maxn = radi.maxn;j = radi. j;coeff = radi.coeff;return ∗this;
    }
    double eval(const PermutationScheme &p) const;
    void increase ();
    void print() const;
  };
This code is used in section 78.
```
<span id="page-31-0"></span>32 QUASI MONTE CARLO QUADRATURE Numerical Integration Module §81

81. This is a vector of RadicalInverses, each RadicalInverse has a different prime as its base. The static members *primes* and *num\_primes* define a precalculated array of primes. The *increase* method of the class increases indices in all RadicalInverses and sets point pt to contain the points in each dimension.

```
\langle HaltonSequence class declaration 81\rangle \equivclass HaltonSequence {
  private:
    static int primes[];
    static int num_primes;
  protected:
    int num;
    int maxn;
    vector \langle \text{RadicalInverse} \rangle ri;
    const PermutationScheme \&per;Vector pt;
  public:
    HaltonSequence(int n, int mxn, int dim, const PermutationScheme \&p);
    HaltonSequence(const HaltonSequence &hs)
    : num(hs(num), max(hs.maxn), ri(hs.ri), per(hs.per), pt(hs.pt) \{\}const HaltonSequence &operator=(const HaltonSequence &hs);
    void increase ();
    const Vector &point( ) const
    \{ return pt; \}const int getNum( ) const
    \{ return num; \}void print( ) const;
  protected:
    void eval();
  };
This code is used in section 78.
```
<span id="page-32-0"></span>

82. This is a specification of quasi Monte Carlo quadrature. It consists of dimension  $\dim$ , number of points (or level) lev, and the permutation scheme. This class is common to all quasi Monte Carlo classes.

```
\langle QMCS pecification class declaration 82 \rangle \equivclass QMCSpecification {
  protected:
    int dim;
    int lev;const PermutationScheme &per_scheme;
  public:
    \mathbf{QMCSpecification} (int d, int l, const PermutationScheme \&p): dim(d), lev(l), per\_scheme(p) \{\}virtual ∼QMCSpecification( )
    { }
    int dimen( ) const
    \{ return dim; \}int level( ) const
    \{ return lev; \}const PermutationScheme &getPerScheme ( ) const
    { return per\_scheme; }
  };
This code is used in section 78.
```
<span id="page-33-0"></span>34 QUASI MONTE CARLO QUADRATURE Numerical Integration Module §83

83. This is an iterator for quasi Monte Carlo over a cube QMCarloCubeQuadrature. The iterator maintains HaltonSequence of the same dimension as given by the specification. An iterator can be constructed from a given number  $n$ , or by a copy constructor. For technical reasons, there is also an empty constructor; for that reason, every member is a pointer.

```
\langle qmcpit class declaration 83 \rangle \equivclass qmcpit {
  protected:
    const QMCSpecification ∗spec;
    HaltonSequence ∗halton;
    ParameterSignal ∗sig ;
  public:
    qmcpit( );
    qmcpit(const QMCSpecification \& s, int n);
    qmcpit(const qmcpit \&qpit);
    \simqmcpit( );
    bool operator≡(const qmcpit &qpit) const;
    bool operator\neq(const qmcpit \&qpit) const
    { return ¬operator≡(qpit); }
    const qmcpit \&\text{operator}=(\text{const} qmcpit \&\text{qpit});
    qmcpit \&operator ++( \cdot );
    const ParameterSignal &signal( ) const
    \{ return \ast sig; }
    const Vector &point( ) const
     \{ return halton-point(); \}double weight( ) const;
    void print( ) const
     \{ \text{ \textit{halton} \rightarrow \textit{print}( )}; \}};
This code is used in section 78.
```
84. This is an easy declaration of quasi Monte Carlo quadrature for a cube. Everything important has been done in its iterator **qmcpit**, so we only inherit from general **Quadrature** and reimplement begin and numEvals .

```
\langle QMCarloCubeQuadrature class declaration 84\rangle \equiv
```
class  $QMCarloCubeQuadrature: public QuadratureImpl(qmcpit)$ , public  $QMCSpecification$ {

public:

```
QMCarloCubeQuadrature(int d, int l, const Permutation Scheme \& p): QuadratureImpl\langle \text{qm} \text{cpi} \rangle(d), QMCSpecification(d, l, p) { }
  virtual ∼QMCarloCubeQuadrature( ) { }
  int numEvals(int l) const
  \{ return l; \}protected:
  qmcpit begin (int ti, int tn, int lev ) const
  { return qmcpit(*this, ti * level() /tn + 1); }
};
```
<span id="page-34-0"></span>

85. This is an iterator for **QMCarloNormalQuadrature**. It is equivalent to an iterator for quasi Monte Carlo cube quadrature but a point. The point is obtained from a point of QMCarloCubeQuadrature by a transformation  $\langle 0, 1 \rangle \to \langle -\infty, \infty \rangle$  aplied to all dimensions. The transformation yields a normal distribution from a uniform distribution on  $(0, 1)$ . It is in fact **NormalICDF**.

```
\langle qmcnpit class declaration 85 \rangle \equivclass qmcnpit : public qmcpit {
  protected:
    Vector ∗pnt;
  public:
    qmcnpit( );
    qmcnpit(const QMCSpecification &spec, int n);
    qmcnpit(const qmcnpit \&qpit);
    \simqmcnpit( );
    bool operator≡(const qmcnpit &qpit) const
    { return qmcpit ::operator≡(qpit); }
    bool operator\neq(const qmcnpit \&apit) const
    { return ¬operator≡(qpit); }
    const qmcnpit \&\text{operator}=(\text{const} qmcnpit \&\text{qpit});
    qmcnpit \&\text{operator} ++( );
    const ParameterSignal &signal( ) const
    \{ return \ast sig; }
    const Vector &point( ) const
    { return ∗pnt; }
    void print( ) const
     \{    halton \neg print( ) ;pnt<sup>-</sup>print( ); }
  };
This code is used in section 78.
```
86. This is an easy declaration of quasi Monte Carlo quadrature for a cube. Everything important has been done in its iterator **qmcnpit**, so we only inherit from general **Quadrature** and reimplement begin and numEvals .

```
\langle QMCarloNormalQuadrature class declaration 86\rangle \equivclass QMCarloNormalQuadrature: public QuadratureImpl\langle qmcmpit\rangle, publicQMCSpecification {
  public:
    OMCarloNormalQuadrature(int d, int l, const Permutation Scheme \&p): QuadratureImpl\langleqmcnpit\rangle(d), QMCSpecification(d, l, p) { }
    virtual ∼QMCarloNormalQuadrature( ) { }
    int numEvals (int l) const
    \{ return l; \}protected:
    qmcnpit begin (int ti, int tn, int lev) const
    { return qmcnpit(*this, ti * level() / tn + 1); }
  };
This code is used in section 78.
```
#### <span id="page-35-0"></span>36 QUASI MONTE CARLO QUADRATURE Numerical Integration Module §87

87. Declares Warnock permutation scheme.

```
\langle WarnockPerScheme class declaration 87\rangle \equivclass WarnockPerScheme : public PermutationScheme {
  public:
    int permute (int i, int base, int c) const;
  };
```
This code is used in section [78](#page-29-0).

88. Declares reverse permutation scheme.

```
\langle ReversePerScheme class declaration 88\rangle \equivclass ReversePerScheme : public PermutationScheme {
  public:
    int permute (int i, int base, int c) const;
  };
This code is used in section 78.
```
89. Declares no permutation (identity) scheme.

```
\langleIdentityPerScheme class declaration 89\rangle \equivclass IdentityPerScheme : public PermutationScheme {
  public:
    int \textit{permute} (int i, int base, int c) const
     \{ return c; \}};
This code is used in section 78.
```
90. End of quasi mcarlo.h file

<span id="page-36-0"></span>§91 Numerical Integration Module QUASI MONTE CARLO QUADRATURE 37

```
91. This is quasi_mcarlo.cpp file.
```

```
#include "quasi_mcarlo.h"
#include <cmath>
  \langle RadicalInverse constructor code 92;
   RadicalInverse :: eval code 93 );
   RadicalInverse :: 94 );
   RadicalInverse :: print code 95 ;
   HaltonSequence static data 96 ;
   HaltonSequence constructor code 97;
   HaltonSequence ::operator= code 98 );
   HaltonSequence :: 99 ;
   HaltonSequence :: eval code 100 );
   HaltonSequence :: 101 );
   qmcpit empty constructor code 102 );
   qmcpit regular constructor code 103;
   qmcpit copy constructor code 104;
   amcpit destructor 105 i;
   qmcpit ::operator≡ code 106 );
   qmcpit ::operator= code 107 );
   qmcpit ::operator ++ code 108 );
   qmcpit :: weight code 109 ;
   qmcnpit empty constructor code 110 );
   qmcnpit regular constructor code 111;
   qmcnpit copy constructor code 112 i;
   qmcnpit destructor 113;
   qmcnpit ::operator= code 114 ;
   qmcnpit ::operator ++ code 115 );
   WarnockPerScheme :: 116 );
  \langle117\rangle;
```
92. Here in the constructor, we have to calculate a maximum length of coeff array for a given base and given maximum maxn. After allocation, we calculate the coefficients.

 $\langle$  RadicalInverse constructor code 92  $\rangle \equiv$ 

```
RadicalInverse ::RadicalInverse(int n, int b, int mxn)
  : num(n), base(b), maxn(mxn), coeff((int)(floor(log((double) maxn)/log((double) b)) + 2), 0) {
    int nr = num;
    j = -1;do {
      j + ;
      coeff[i] = nr \% base;nr = nr/base;
    } while (nr > 0);
  }
This code is used in section 91.
```
#### <span id="page-37-0"></span>38 QUASI MONTE CARLO QUADRATURE Numerical Integration Module §93

93. This evaluates the radical inverse. If there was no permutation, we have to calculate

$$
\frac{c_0}{b} + \frac{c_1}{b^2} + \ldots + \frac{c_j}{b^{j+1}}
$$

which is evaluated as

$$
\left(\dots\left(\left(\frac{c_j}{b}\cdot\frac{1}{b} + \frac{c_{j-1}}{b}\right)\cdot\frac{1}{b} + \frac{c_{j-2}}{b}\right)\dots\right)\cdot\frac{1}{b} + \frac{c_0}{b}
$$

Now with permutation  $\pi$ , we have

$$
\left(\dots\left(\left(\frac{\pi(c_j)}{b}\cdot\frac{1}{b}+\frac{\pi(c_{j-1})}{b}\right)\cdot\frac{1}{b}+\frac{\pi(c_{j-2})}{b}\right)\dots\right)\cdot\frac{1}{b}+\frac{\pi(c_0)}{b}
$$

 $\langle$  RadicalInverse :: eval code 93  $\rangle \equiv$ 

double RadicalInverse ::eval(const PermutationScheme &p) const

```
{
    double res = 0;
    for (int i = j; i \geq 0; i -) {
      int cper = p. permute (i, base, coeff[i]);
       res = (cper + res)/base;}
    return res;
  }
This code is used in section 91.
```
94. We just add 1 to the lowest coefficient and check for overflow with respect to the base.

```
\langle RadicalInverse :: increase code 94\rangle \equivvoid RadicalInverse :: increase ()
```

```
{ /* todo: raise if num + 1 > max +num +:
  int i = 0;
  \text{coeff}[i]++;while (coeff[i] \equiv base) {
    coeff[i] = 0;coeff [+i]++;
  }
  if (i > j) j = i;
}
```
This code is used in section [91](#page-36-0).

95. Debug print.  $\langle$  RadicalInverse :: print code 95  $\rangle \equiv$ 

```
void RadicalInverse ::print( ) const
{
  print f("n=\%d_{\text{L}}b=\%d_{\text{L}}c=\text{''}, num, base);coeff.print();
}
```
This code is used in section [91](#page-36-0).

<span id="page-38-0"></span>96. Here we have the first 170 primes. This means that we are not able to integrate dimensions greater than 170.

### $\langle$  HaltonSequence static data  $96$   $\rangle \equiv$

- int HaltonSequence ::  $num\_primes = 170$ ;
- int HaltonSequence :: primes  $[ ] = \{2, 3, 5, 7, 11, 13, 17, 19, 23, 29, 31, 37, 41, 43, 47, 53, 59, 61, 67, 71, 73, 79,$ 83, 89, 97, 101, 103, 107, 109, 113, 127, 131, 137, 139, 149, 151, 157, 163, 167, 173, 179, 181, 191, 193, 197, 199, 211, 223, 227, 229, 233, 239, 241, 251, 257, 263, 269, 271, 277, 281, 283, 293, 307, 311, 313, 317, 331, 337, 347, 349, 353, 359, 367, 373, 379, 383, 389, 397, 401, 409, 419, 421, 431, 433, 439, 443, 449, 457, 461, 463, 467, 479, 487, 491, 499, 503, 509, 521, 523, 541, 547, 557, 563, 569, 571, 577, 587, 593, 599, 601, 607, 613, 617, 619, 631, 641, 643, 647, 653, 659, 661, 673, 677, 683, 691, 701, 709, 719, 727, 733, 739, 743, 751, 757, 761, 769, 773, 787, 797, 809, 811, 821, 823, 827, 829, 839, 853, 857, 859, 863, 877, 881, 883, 887, 907, 911, 919, 929, 937, 941, 947, 953, 967, 971, 977, 983, 991, 997, 1009, 1013};

This code is used in section [91](#page-36-0).

97. This takes first dim primes and constructs dim radical inverses and calls eval .

### $\langle$  HaltonSequence constructor code 97 $\rangle \equiv$

```
HaltonSequence :: HaltonSequence(int n, int mxn, int dim, const PermutationScheme \&p)
```
:  $num(n)$ ,  $maxn(mx)$ ,  $per(p)$ ,  $pt(dim)$  { /\* todo: raise if  $dim > num\_primes$  \*/ /∗ todo: raise if  $n > mxn$  \*/

for (int  $i = 0$ ;  $i < dim$ ;  $i++)$  ri .push\_back (RadicalInverse(num, primes [i], maxn));  $eval($   $):$ 

```
}
```
This code is used in section [91](#page-36-0).

### 98.

```
\langle HaltonSequence ::operator= code 98 \rangle \equiv
```

```
const HaltonSequence &HaltonSequence ::operator=(const HaltonSequence \&hs)
{
 num = hsnummaxn = hs.maxn;
```

```
ri. clear( );
for (unsigned int i = 0; i < hs.ri.size); i++) ri.push.back (RadicalInverse(hs.ri[i]));
pt = hs. pt;
return ∗this;
```
}

This code is used in section [91](#page-36-0).

### 99. This calls RadicalInverse::*increase* for all radical inverses and calls *eval*.

```
\langle HaltonSequence :: increase code 99 \rangle \equivvoid HaltonSequence :: increase ()
  {
    for (unsigned int i = 0; i < ri.size( ); i++) ri[i].increase();
    num++;
    if (num \leq max) eval();
  }
```
This code is used in section [91](#page-36-0).

<span id="page-39-0"></span>100. This sets point pt to radical inverse evaluations in each dimension.

 $\langle$  HaltonSequence :: *eval* code 100  $\rangle \equiv$ void HaltonSequence :: eval() { for (unsigned int  $i = 0$ ;  $i < ri.size($  );  $i++)$   $pt[i] = ri[i].eval(per);$ } This code is used in section [91](#page-36-0).

## 101. Debug print.

 $\langle$  HaltonSequence :: print code 101  $\rangle \equiv$ void HaltonSequence ::print( ) const { for (unsigned int  $i = 0$ ;  $i < ri.size($  );  $i++)$   $ri[i].print($  );  $print(f("point=[\_$ "); for (unsigned int  $i = 0$ ;  $i < ri.size($  );  $i++)$  printf ("%7.6f<sub>1</sub>", pt[i]);  $printf("]\n\in$ "); } This code is used in section [91](#page-36-0).

## 102.

 $\langle$  qmcpit empty constructor code 102 $\rangle \equiv$ qmcpit ::qmcpit( ) :  $spec(\Lambda), \text{ } \text{halton}(\Lambda), \text{ } sig(\Lambda) \{ \}$ This code is used in section [91](#page-36-0).

## 103.

```
\langle qmcpit regular constructor code 103 \rangle \equivqmcpit ::qmcpit(const QMCSpecification \&s, int n)
  : spec(\&s), halton(new HaltonSequence(n, s.level(), s.dimen(), s.getPerScheme())), sig(new
      \textbf{ParameterSignal}(s.dimen())\}
```
This code is used in section [91](#page-36-0).

### 104.

```
\langle qmcpit copy constructor code 104\rangle \equivqmcpit ::qmcpit(const qmcpit \&qpit)
  : spec(qpit.spec), halton(\Lambda), sig(\Lambda) {
    if (qpit.halton) halton = new HaltonSequence(*(qpit.halton));
     if (qpit.size) sig = new ParameterSignal(qpit.size \rightarrow dimen());}
```
This code is used in section [91](#page-36-0).

## 105.

```
\langle qmcpit destructor 105 \rangle \equivqmcpit ::∼qmcpit( )
   {
     if (halton) delete halton;
     if (siq) delete sig;
   }
This code is used in section 91.
```
### <span id="page-40-0"></span>106.

```
\langle qmcpit ::operator≡ code 106 \rangle ≡
   bool qmcpit ::operator≡(const qmcpit &qpit) const
   \left\{ \right.return (spec \equiv qpit.spec) \wedge ((halton \equiv \Lambda \wedge qpit.halton \equiv \Lambda) \vee (halton \neq \Lambda \wedge qpit.halton \neq\Lambda \wedge \text{halton}\rightarrow \text{getNum}() \equiv \text{qpit.halton}\rightarrow \text{getNum}());}
```

```
This code is used in section 91.
```
## 107.

```
\langle qmcpit ::operator= code 107 \rangle \equivconst qmcpit \&qmcpit ::operator=(const qmcpit \&qpit)
  {
     spec = qpit \cdot spec;if (halton) delete halton;
    if (qpit.halton) halton = new HaltonSequence(*(qpit.halton));
    else \text{halton} = \Lambda;
    return ∗this;
  }
This code is used in section 91.
```

```
108.
```

```
\langle qmcpit ::operator ++ code 108 \rangle \equivqmcpit &qmcpit ::operator ++( )
  { /* todo: raise if halton \equiv null \vee qmcq \equiv \Lambda */
      halton \rightarrow increase( );
     return ∗this;
  }
```
This code is used in section [91](#page-36-0).

### 109.

```
\langle qmcpit ::weight code 109 \rangle \equivdouble qmcpit ::weight( ) const
   \left\{ \right\}return 1.0/spec\neg level( );
   }
This code is used in section 91.
```
## 110.

 $\langle$  qmcnpit empty constructor code 110  $\rangle \equiv$  $q$ qmcnpit $\ldots$ qmcnpit $\ldots$ : qmcpit( ),  $pnt(\Lambda) \{\}$ This code is used in section [91](#page-36-0).

### 111.

```
\langle qmcnpit regular constructor code 111\rangle \equivqmcnpit ::qmcnpit(const QMCSpecification \& s, int n)
  : \mathbf{q} \in \mathbf{r}(s, n), \mathit{pnt}(\mathbf{new \; Vector}(s.dimen())) \in \mathbb{R}This code is used in section 91.
```
### <span id="page-41-0"></span>112.

```
\langle qmcnpit copy constructor code 112\rangle \equivqmcnpit ::qmcnpit(const qmcnpit \&qpi)
  : \mathbf{qm}cpit(qpit), pnt(\Lambda) {
     if (qpit.pnt) pnt = new Vector(*(qpit.pnt));
  }
This code is used in section 91.
```
## 113.

```
\langle qmcnpit destructor 113\rangle \equivqmcnpit ::∼qmcnpit( )
   {
     if (pnt) delete pnt;
  }
This code is used in section 91.
```
## 114.

```
\langle qmcnpit ::operator= code 114 \rangle \equivconst qmcnpit \&qmcnpit ::operator=(const qmcnpit \&qpit)
  {
    qmcpit ::operator=(qpit);
    if (pnt) delete pnt;
    if (qpit.pnt) pnt = new \text{Vector}(*(qpit.pnt));else pnt = \Lambda;
    return ∗this;
  }
This code is used in section 91.
```
115. Here we inccrease a point in Halton sequence ant then store images of the points in NormalICDF function.

```
\langle qmcnpit ::operator ++ code 115 \rangle \equivqmcnpit &qmcnpit ::operator ++( )
  {
     qmcpit ::operator ++( );
     for (int i = 0; i < halton \rightarrow point().length(); i++) (*pnt)[i] = NormalICDF :: get(halton-point()[i]);
    return ∗this;
  }
```
This code is used in section [91](#page-36-0).

```
116. Clear from code.
```

```
\langle WarnockPerScheme :: permute code 116 \rangle ≡
  int WarnockPerScheme :: permute (int i, int base, int c) const
  \{return (c + i) % base;
  }
This code is used in section 91.
```

```
117. Clear from code.
```

```
\langle ReversePerScheme :: permute code 117\rangle \equivint ReversePerScheme :: permute (int i, int base, int c) const
  \left\{ \right.return (base - c) % base;
   }
This code is used in section 91.
```
### 118. End of quasi\_mcarlo.cpp file.

Tpit: [24](#page-8-0), [25](#page-9-0), [26,](#page-10-0) [27](#page-10-0), [28.](#page-11-0)  $A: \underline{5}.$  $A: \underline{5}.$  $A: \underline{5}.$ abs: [38.](#page-14-0) add: [25,](#page-9-0) [72](#page-26-0), [75](#page-27-0). b:  $80, 92$  $80, 92$  $80, 92$ . base: [19,](#page-6-0) [79](#page-29-0), [80,](#page-30-0) [87](#page-35-0), [88](#page-35-0), [89,](#page-35-0) [92](#page-36-0), [93,](#page-37-0) [94](#page-37-0), [95](#page-37-0), [116,](#page-41-0) 117. beg: [25,](#page-9-0) [28](#page-11-0). begin: [25](#page-9-0), [26,](#page-10-0) [28,](#page-11-0) [41](#page-15-0), [42](#page-16-0), [55](#page-19-0), [59,](#page-21-0) [60,](#page-22-0) [74](#page-27-0), [84](#page-33-0), [86.](#page-34-0) c: [79](#page-29-0), [87](#page-35-0), [88,](#page-35-0) [89,](#page-35-0) [116](#page-41-0), 117.  $calcCholeskyFactor: 5, 14, 15, 19.$  $calcCholeskyFactor: 5, 14, 15, 19.$  $calcCholeskyFactor: 5, 14, 15, 19.$  $calcCholeskyFactor: 5, 14, 15, 19.$  $calcCholeskyFactor: 5, 14, 15, 19.$  $calcCholeskyFactor: 5, 14, 15, 19.$  $calcCholeskyFactor: 5, 14, 15, 19.$  $calcCholeskyFactor: 5, 14, 15, 19.$  $calcCholeskyFactor: 5, 14, 15, 19.$  $calcMultiplier: 5, 14, 15, 18.$  $calcMultiplier: 5, 14, 15, 18.$  $calcMultiplier: 5, 14, 15, 18.$  $calcMultiplier: 5, 14, 15, 18.$  $calcMultiplier: 5, 14, 15, 18.$  $calcMultiplier: 5, 14, 15, 18.$  $calcMultiplier: 5, 14, 15, 18.$  $calcMultiplier: 5, 14, 15, 18.$  $calcNumEvaluations: 60, 73, 75, 76.$  $calcNumEvaluations: 60, 73, 75, 76.$  $calcNumEvaluations: 60, 73, 75, 76.$  $calcNumEvaluations: 60, 73, 75, 76.$  $calcNumEvaluations: 60, 73, 75, 76.$  $calcNumEvaluations: 60, 73, 75, 76.$  $calcNumEvaluations: 60, 73, 75, 76.$  $calcNumEvaluations: 60, 73, 75, 76.$  $calcNumEvaluations: 60, 73, 75, 76.$  $calcOf \textit{sets}: \underline{29, 35}.$  $calcOf \textit{sets}: \underline{29, 35}.$  $calcOf \textit{sets}: \underline{29, 35}.$  $clear: 98.$  $clear: 98.$  $clone: 3, 5, 11, 12, 16.$  $clone: 3, 5, 11, 12, 16.$  $clone: 3, 5, 11, 12, 16.$  $clone: 3, 5, 11, 12, 16.$  $clone: 3, 5, 11, 12, 16.$  $clone: 3, 5, 11, 12, 16.$  $clone: 3, 5, 11, 12, 16.$  $clone: 3, 5, 11, 12, 16.$  $clone: 3, 5, 11, 12, 16.$  $clone: 3, 5, 11, 12, 16.$ coeff : [80,](#page-30-0) [92](#page-36-0), [93,](#page-37-0) [94,](#page-37-0) [95](#page-37-0). cper: [93](#page-37-0).  $cum: \underline{72}, \underline{75}.$  $cum: \underline{72}, \underline{75}.$  $cum: \underline{72}, \underline{75}.$  $cum: \underline{72}, \underline{75}.$  $cum: \underline{72}, \underline{75}.$ cumevals: [60,](#page-22-0) [72](#page-26-0), [73,](#page-27-0) [74](#page-27-0). d: [23,](#page-8-0) [26](#page-10-0), [42](#page-16-0), [54,](#page-19-0) [60](#page-22-0), [70,](#page-25-0) [72,](#page-26-0) [82](#page-32-0), [84,](#page-33-0) [86](#page-34-0). data:  $\frac{2}{5}$ , [8](#page-4-0), [9](#page-4-0), [10](#page-4-0). delete  $flag: 5, 14, 15, 16.$  $flag: 5, 14, 15, 16.$  $flag: 5, 14, 15, 16.$  $flag: 5, 14, 15, 16.$  $flag: 5, 14, 15, 16.$  $flag: 5, 14, 15, 16.$  $flag: 5, 14, 15, 16.$  $flag: 5, 14, 15, 16.$  $flag: 5, 14, 15, 16.$  $desianLevelForEvals: \underline{42, 56, 60, 76}.$  $desianLevelForEvals: \underline{42, 56, 60, 76}.$  $desianLevelForEvals: \underline{42, 56, 60, 76}.$  $desianLevelForEvals: \underline{42, 56, 60, 76}.$  $desianLevelForEvals: \underline{42, 56, 60, 76}.$  $desianLevelForEvals: \underline{42, 56, 60, 76}.$  $desianLevelForEvals: \underline{42, 56, 60, 76}.$ dim:  $23, 75, 81, 82, 97$  $23, 75, 81, 82, 97$  $23, 75, 81, 82, 97$  $23, 75, 81, 82, 97$  $23, 75, 81, 82, 97$  $23, 75, 81, 82, 97$  $23, 75, 81, 82, 97$  $23, 75, 81, 82, 97$  $23, 75, 81, 82, 97$ . dimen: [23](#page-8-0), [28,](#page-11-0) [42](#page-16-0), [46](#page-17-0), [51,](#page-18-0) [52](#page-18-0), [53,](#page-19-0) [55](#page-19-0), [64,](#page-23-0) [69](#page-25-0), [70,](#page-25-0) [71,](#page-26-0) [82](#page-32-0), [103,](#page-39-0) [104](#page-39-0), [111.](#page-40-0)  $\textit{dpotrf}: 19.$  $\textit{dpotrf}: 19.$ end:  $25, 26, 28$  $25, 26, 28$  $25, 26, 28$  $25, 26, 28$  $25, 26, 28$ .  $end_{mag}$ : [41,](#page-15-0) [45](#page-16-0), [46,](#page-17-0) [47,](#page-17-0) [49](#page-17-0), [50,](#page-18-0) [51](#page-18-0), [52](#page-18-0).  $eval: \frac{3}{2}, \frac{5}{2}, \frac{17}{25}, \frac{80}{80}, \frac{81}{93}, \frac{93}{97}, \frac{99}{100}.$  $eval: \frac{3}{2}, \frac{5}{2}, \frac{17}{25}, \frac{80}{80}, \frac{81}{93}, \frac{93}{97}, \frac{99}{100}.$  $eval: \frac{3}{2}, \frac{5}{2}, \frac{17}{25}, \frac{80}{80}, \frac{81}{93}, \frac{93}{97}, \frac{99}{100}.$  $eval: \frac{3}{2}, \frac{5}{2}, \frac{17}{25}, \frac{80}{80}, \frac{81}{93}, \frac{93}{97}, \frac{99}{100}.$  $eval: \frac{3}{2}, \frac{5}{2}, \frac{17}{25}, \frac{80}{80}, \frac{81}{93}, \frac{93}{97}, \frac{99}{100}.$  $eval: \frac{3}{2}, \frac{5}{2}, \frac{17}{25}, \frac{80}{80}, \frac{81}{93}, \frac{93}{97}, \frac{99}{100}.$  $eval: \frac{3}{2}, \frac{5}{2}, \frac{17}{25}, \frac{80}{80}, \frac{81}{93}, \frac{93}{97}, \frac{99}{100}.$  $eval: \frac{3}{2}, \frac{5}{2}, \frac{17}{25}, \frac{80}{80}, \frac{81}{93}, \frac{93}{97}, \frac{99}{100}.$  $eval: \frac{3}{2}, \frac{5}{2}, \frac{17}{25}, \frac{80}{80}, \frac{81}{93}, \frac{93}{97}, \frac{99}{100}.$  $eval: \frac{3}{2}, \frac{5}{2}, \frac{17}{25}, \frac{80}{80}, \frac{81}{93}, \frac{93}{97}, \frac{99}{100}.$  $eval: \frac{3}{2}, \frac{5}{2}, \frac{17}{25}, \frac{80}{80}, \frac{81}{93}, \frac{93}{97}, \frac{99}{100}.$  $evals: \quad 42, \, 56, \, 60, \, 74, \, 76.$  $evals: \quad 42, \, 56, \, 60, \, 74, \, 76.$  $evals: \quad 42, \, 56, \, 60, \, 74, \, 76.$  $evals: \quad 42, \, 56, \, 60, \, 74, \, 76.$  $evals: \quad 42, \, 56, \, 60, \, 74, \, 76.$  $evals: \quad 42, \, 56, \, 60, \, 74, \, 76.$  $evals: \quad 42, \, 56, \, 60, \, 74, \, 76.$  $evals: \quad 42, \, 56, \, 60, \, 74, \, 76.$  $evals: \quad 42, \, 56, \, 60, \, 74, \, 76.$  $evals: \quad 42, \, 56, \, 60, \, 74, \, 76.$ exit: [28.](#page-11-0) f: [4,](#page-2-0) [5,](#page-3-0) [11,](#page-5-0) [12](#page-5-0), [14](#page-5-0), [15](#page-5-0), [16](#page-6-0), [24.](#page-8-0)  $false: 10, 11, 14, 46.$  $false: 10, 11, 14, 46.$  $false: 10, 11, 14, 46.$  $false: 10, 11, 14, 46.$  $false: 10, 11, 14, 46.$  $false: 10, 11, 14, 46.$  $false: 10, 11, 14, 46.$  $false: 10, 11, 14, 46.$  $false: 10, 11, 14, 46.$ fclose: [28.](#page-11-0)  $fd$ : [28](#page-11-0).  $first\_shallow: \underline{4}, 11, 12, 13.$  $first\_shallow: \underline{4}, 11, 12, 13.$  $first\_shallow: \underline{4}, 11, 12, 13.$  $first\_shallow: \underline{4}, 11, 12, 13.$  $first\_shallow: \underline{4}, 11, 12, 13.$  $first\_shallow: \underline{4}, 11, 12, 13.$ floor: [38](#page-14-0), [92](#page-36-0). fname:  $28$ . fopen: [28.](#page-11-0)  $fprint: 28.$  $fprint: 28.$  $fs: 23, 26, 27.$  $fs: 23, 26, 27.$  $fs: 23, 26, 27.$  $fs: 23, 26, 27.$  $fs: 23, 26, 27.$  $fs: 23, 26, 27.$  $fs: 23, 26, 27.$ 

func: [3](#page-2-0), [5,](#page-3-0) [14](#page-5-0), [15](#page-5-0), [16,](#page-6-0) [17](#page-6-0), [23,](#page-8-0) [24](#page-8-0), [25,](#page-9-0) [26](#page-10-0). funcs:  $\frac{4}{11}$  $\frac{4}{11}$  $\frac{4}{11}$ , [12](#page-5-0), [13.](#page-5-0) GaussConverterFunction:  $5, 14, 15, 16, 17,$  $5, 14, 15, 16, 17,$  $5, 14, 15, 16, 17,$  $5, 14, 15, 16, 17,$  $5, 14, 15, 16, 17,$  $5, 14, 15, 16, 17,$  $5, 14, 15, 16, 17,$  $5, 14, 15, 16, 17,$  $5, 14, 15, 16, 17,$  $5, 14, 15, 16, 17,$ [18,](#page-6-0) [19,](#page-6-0) [30.](#page-12-0) GaussHermite: [21,](#page-7-0) [30,](#page-12-0) [36](#page-13-0). GaussLegendre: [21](#page-7-0), [31](#page-12-0), [37](#page-13-0). GeneralMatrix: [5](#page-3-0), [14,](#page-5-0) [15,](#page-5-0) [19.](#page-6-0) get: [19,](#page-6-0) [32](#page-12-0), [38,](#page-14-0) [115.](#page-41-0)  $getFunc: \underline{4}, 27.$  $getFunc: \underline{4}, 27.$  $getFunc: \underline{4}, 27.$  $getFunc: \underline{4}, 27.$ getNum: [4](#page-2-0), [27,](#page-10-0) [81](#page-31-0), [106.](#page-40-0)  $getPerScheme: 82, 103.$  $getPerScheme: 82, 103.$  $getPerScheme: 82, 103.$  $getPerScheme: 82, 103.$  $getPerScheme: 82, 103.$  $gh_number: 36.$  $gh_number: 36.$  $gh_{num\_points}:$  [36.](#page-13-0)  $gh\_points: 36.$  $gh\_points: 36.$  $gh\_points: 36.$  $gh\_weights: 36$ .  $ql_number: 37.$  $ql_number: 37.$  $ql_number: 37.$  $gl_number: 37.$  $gl_number: 37.$  $gl_number: 37.$  $gl\_points: 37.$  $gl\_points: 37.$  $gl\_points: 37.$  $gl_$  weights: [37](#page-13-0).  $gr: \underline{27}$  $gr: \underline{27}$  $gr: \underline{27}$ . halton: [83,](#page-33-0) [85](#page-34-0), [102,](#page-39-0) [103](#page-39-0), [104,](#page-39-0) [105](#page-39-0), [106,](#page-40-0) [107](#page-40-0), [108,](#page-40-0) [115.](#page-41-0) HaltonSequence: [78](#page-29-0), [81,](#page-31-0) [83,](#page-33-0) [96](#page-38-0), [97](#page-38-0), [98,](#page-38-0) [99,](#page-38-0) [100,](#page-39-0) [101](#page-39-0), [103](#page-39-0), [104,](#page-39-0) [107](#page-40-0). hs: [81](#page-31-0), [98](#page-38-0). i:  $2, 4, 8, 10, 11, 12, 13, 17, 19, 22, 28, 29, 35, 38,$  $2, 4, 8, 10, 11, 12, 13, 17, 19, 22, 28, 29, 35, 38,$  $2, 4, 8, 10, 11, 12, 13, 17, 19, 22, 28, 29, 35, 38,$  $2, 4, 8, 10, 11, 12, 13, 17, 19, 22, 28, 29, 35, 38,$  $2, 4, 8, 10, 11, 12, 13, 17, 19, 22, 28, 29, 35, 38,$  $2, 4, 8, 10, 11, 12, 13, 17, 19, 22, 28, 29, 35, 38,$  $2, 4, 8, 10, 11, 12, 13, 17, 19, 22, 28, 29, 35, 38,$  $2, 4, 8, 10, 11, 12, 13, 17, 19, 22, 28, 29, 35, 38,$  $2, 4, 8, 10, 11, 12, 13, 17, 19, 22, 28, 29, 35, 38,$  $2, 4, 8, 10, 11, 12, 13, 17, 19, 22, 28, 29, 35, 38,$  $2, 4, 8, 10, 11, 12, 13, 17, 19, 22, 28, 29, 35, 38,$  $2, 4, 8, 10, 11, 12, 13, 17, 19, 22, 28, 29, 35, 38,$  $2, 4, 8, 10, 11, 12, 13, 17, 19, 22, 28, 29, 35, 38,$  $2, 4, 8, 10, 11, 12, 13, 17, 19, 22, 28, 29, 35, 38,$  $2, 4, 8, 10, 11, 12, 13, 17, 19, 22, 28, 29, 35, 38,$  $2, 4, 8, 10, 11, 12, 13, 17, 19, 22, 28, 29, 35, 38,$  $2, 4, 8, 10, 11, 12, 13, 17, 19, 22, 28, 29, 35, 38,$  $2, 4, 8, 10, 11, 12, 13, 17, 19, 22, 28, 29, 35, 38,$  $2, 4, 8, 10, 11, 12, 13, 17, 19, 22, 28, 29, 35, 38,$  $2, 4, 8, 10, 11, 12, 13, 17, 19, 22, 28, 29, 35, 38,$  $2, 4, 8, 10, 11, 12, 13, 17, 19, 22, 28, 29, 35, 38,$  $2, 4, 8, 10, 11, 12, 13, 17, 19, 22, 28, 29, 35, 38,$  $2, 4, 8, 10, 11, 12, 13, 17, 19, 22, 28, 29, 35, 38,$  $2, 4, 8, 10, 11, 12, 13, 17, 19, 22, 28, 29, 35, 38,$  $2, 4, 8, 10, 11, 12, 13, 17, 19, 22, 28, 29, 35, 38,$  $2, 4, 8, 10, 11, 12, 13, 17, 19, 22, 28, 29, 35, 38,$  $2, 4, 8, 10, 11, 12, 13, 17, 19, 22, 28, 29, 35, 38,$ [42,](#page-16-0) [51,](#page-18-0) [52,](#page-18-0) [53,](#page-19-0) [69,](#page-25-0) [70,](#page-25-0) [71,](#page-26-0) [72](#page-26-0), [75](#page-27-0), [79](#page-29-0), [87](#page-35-0), [88](#page-35-0), [89](#page-35-0), [93,](#page-37-0) [94](#page-37-0), [97](#page-38-0), [98,](#page-38-0) [99](#page-38-0), [100](#page-39-0), [101,](#page-39-0) [115,](#page-41-0) [116](#page-41-0), 117. IdentityPerScheme: [78](#page-29-0), [89](#page-35-0). idim:  $3$ .  $in\_dim: \quad \underline{3}.$ increase:  $80, 81, 94, 99, 108.$  $80, 81, 94, 99, 108.$  $80, 81, 94, 99, 108.$  $80, 81, 94, 99, 108.$  $80, 81, 94, 99, 108.$  $80, 81, 94, 99, 108.$  $80, 81, 94, 99, 108.$  $80, 81, 94, 99, 108.$  $80, 81, 94, 99, 108.$  $80, 81, 94, 99, 108.$ indim: [3,](#page-2-0) [14](#page-5-0), [15,](#page-5-0) [17](#page-6-0), [18.](#page-6-0) info: [19.](#page-6-0) insert: [27.](#page-10-0)  $integrate: 23, 26, 27.$  $integrate: 23, 26, 27.$  $integrate: 23, 26, 27.$  $integrate: 23, 26, 27.$  $integrate: 23, 26, 27.$  $integrate: 23, 26, 27.$ IntegrationWorker: [24](#page-8-0), [26](#page-10-0), [27](#page-10-0). IntSequence: [29](#page-11-0), [41](#page-15-0), [46,](#page-17-0) [47](#page-17-0), [50](#page-18-0), [59,](#page-21-0) [60](#page-22-0), [64,](#page-23-0) [65,](#page-23-0) [68](#page-24-0), [69,](#page-25-0) [72](#page-26-0), [75](#page-27-0), [80.](#page-30-0) isEnd: [72,](#page-26-0) [75.](#page-27-0) isum: [59,](#page-21-0) [64](#page-23-0), [74](#page-27-0). isummand: [59,](#page-21-0) [63](#page-23-0), [64](#page-23-0), [65,](#page-23-0) [67](#page-24-0), [68](#page-24-0), [69,](#page-25-0) [70](#page-25-0), [71](#page-26-0).

j: [19](#page-6-0), [80.](#page-30-0) jseq: [41,](#page-15-0) [45](#page-16-0), [46](#page-17-0), [47,](#page-17-0) [48,](#page-17-0) [49](#page-17-0), [50](#page-18-0), [51,](#page-18-0) [52,](#page-18-0) [53](#page-19-0), [59](#page-21-0), [63,](#page-23-0) [64,](#page-23-0) [65,](#page-23-0) [66,](#page-24-0) [67,](#page-24-0) [68,](#page-24-0) [69,](#page-25-0) [70,](#page-25-0) [71.](#page-26-0)  $j0$ : [41,](#page-15-0) [46.](#page-17-0) ki: [70.](#page-25-0) l: [2,](#page-1-0) [10,](#page-4-0) [24](#page-8-0), [41](#page-15-0), [42](#page-16-0), [46](#page-17-0), [55](#page-19-0), [60](#page-22-0), [70,](#page-25-0) [72,](#page-26-0) [73,](#page-27-0) [74,](#page-27-0) [82,](#page-32-0) [84,](#page-33-0) [86](#page-34-0).  $lapack\_int: 19.$  $lapack\_int: 19.$  $lapack\_int: 19.$ last\_evals: [56,](#page-19-0) [76](#page-28-0).  $leli: 22.$  $leli: 22.$  $leli: 22.$  $length: 25, 115.$  $length: 25, 115.$  $length: 25, 115.$  $length: 25, 115.$ *lev*:  $\underline{42}$ ,  $\underline{56}$ ,  $\underline{60}$  $\underline{60}$  $\underline{60}$ ,  $\underline{72}$  $\underline{72}$  $\underline{72}$ ,  $\underline{75}$ ,  $\underline{76}$ ,  $\underline{82}$  $\underline{82}$  $\underline{82}$ ,  $\underline{84}$  $\underline{84}$  $\underline{84}$ ,  $\underline{86}$ . level:  $22, 23, 24, 25, 26, 27, 28, 29, 41, 42, 45, 46,$  $22, 23, 24, 25, 26, 27, 28, 29, 41, 42, 45, 46,$  $22, 23, 24, 25, 26, 27, 28, 29, 41, 42, 45, 46,$  $22, 23, 24, 25, 26, 27, 28, 29, 41, 42, 45, 46,$  $22, 23, 24, 25, 26, 27, 28, 29, 41, 42, 45, 46,$  $22, 23, 24, 25, 26, 27, 28, 29, 41, 42, 45, 46,$  $22, 23, 24, 25, 26, 27, 28, 29, 41, 42, 45, 46,$  $22, 23, 24, 25, 26, 27, 28, 29, 41, 42, 45, 46,$  $22, 23, 24, 25, 26, 27, 28, 29, 41, 42, 45, 46,$  $22, 23, 24, 25, 26, 27, 28, 29, 41, 42, 45, 46,$  $22, 23, 24, 25, 26, 27, 28, 29, 41, 42, 45, 46,$  $22, 23, 24, 25, 26, 27, 28, 29, 41, 42, 45, 46,$  $22, 23, 24, 25, 26, 27, 28, 29, 41, 42, 45, 46,$  $22, 23, 24, 25, 26, 27, 28, 29, 41, 42, 45, 46,$  $22, 23, 24, 25, 26, 27, 28, 29, 41, 42, 45, 46,$  $22, 23, 24, 25, 26, 27, 28, 29, 41, 42, 45, 46,$  $22, 23, 24, 25, 26, 27, 28, 29, 41, 42, 45, 46,$  $22, 23, 24, 25, 26, 27, 28, 29, 41, 42, 45, 46,$  $22, 23, 24, 25, 26, 27, 28, 29, 41, 42, 45, 46,$  $22, 23, 24, 25, 26, 27, 28, 29, 41, 42, 45, 46,$  $22, 23, 24, 25, 26, 27, 28, 29, 41, 42, 45, 46,$  $22, 23, 24, 25, 26, 27, 28, 29, 41, 42, 45, 46,$  $22, 23, 24, 25, 26, 27, 28, 29, 41, 42, 45, 46,$  $22, 23, 24, 25, 26, 27, 28, 29, 41, 42, 45, 46,$ [47,](#page-17-0) [52,](#page-18-0) [60](#page-22-0), [70](#page-25-0), [72](#page-26-0), [73](#page-27-0), [74,](#page-27-0) [82,](#page-32-0) [84,](#page-33-0) [86,](#page-34-0) [103,](#page-39-0) [109](#page-40-0). levels: [60,](#page-22-0) [70](#page-25-0), [71,](#page-26-0) [72](#page-26-0), [74.](#page-27-0)  $levpoints: 60, 69, 72.$  $levpoints: 60, 69, 72.$  $levpoints: 60, 69, 72.$  $levpoints: 60, 69, 72.$  $levpoints: 60, 69, 72.$  $levpoints: 60, 69, 72.$ *levpts*:  $69, 72, 75$  $69, 72, 75$  $69, 72, 75$  $69, 72, 75$ .  $log: 92.$  $log: 92.$ M\_PI: [18](#page-6-0).  $max: 51, 69.$  $max: 51, 69.$  $max: 51, 69.$  $max: 51, 69.$  $max: 51, 69.$  $max_{1} eval: \underline{42, 60}.$  $max_{1} eval: \underline{42, 60}.$  $max_{1} eval: \underline{42, 60}.$  $max_{1} eval: \underline{42, 60}.$  $max_{1} eval: \underline{42, 60}.$  $max_evals: 56, 76.$  $max_evals: 56, 76.$  $max_evals: 56, 76.$  $max_evals: 56, 76.$  $max_evals: 56, 76.$  $maxLevel: 72.$  $maxLevel: 72.$  $maxLevel: 72.$ maxn: [80](#page-30-0), [81](#page-31-0), [92](#page-36-0), [94](#page-37-0), [97](#page-38-0), [98](#page-38-0), [99](#page-38-0).  $memory: 9.$  $memory: 9.$  $memory: 9.$  $milevel$ : [72](#page-26-0). min: [10.](#page-4-0) mult: [17](#page-6-0), [72](#page-26-0), [75](#page-27-0). multaVec: [17.](#page-6-0) multiplier: [5](#page-3-0), [14](#page-5-0), [15,](#page-5-0) [16,](#page-6-0) [17](#page-6-0). mxn: [80](#page-30-0), [81](#page-31-0), [92,](#page-36-0) [97](#page-38-0).  $mlexp: 70.$  $mlexp: 70.$  $mlexp: 70.$ n: [2,](#page-1-0) [4,](#page-2-0) [8,](#page-4-0) [11](#page-5-0), [12](#page-5-0), [80](#page-30-0), [81](#page-31-0), [83](#page-33-0), [85,](#page-34-0) [92,](#page-36-0) [97,](#page-38-0) [103,](#page-39-0) [111.](#page-40-0) nlevels: [29.](#page-11-0) normal\_icdf\_data: [38.](#page-14-0) normal\_icdf\_end: [38.](#page-14-0)  $normal\_icdf_number$  [38](#page-14-0). normal\_icdf\_step: [38](#page-14-0).  $normal\_icfd\_data: 38.$  $normal\_icfd\_data: 38.$  $normal\_icfd\_data: 38.$ NormalICDF: [32,](#page-12-0) [38,](#page-14-0) [85,](#page-34-0) [115.](#page-41-0) noverk: [70.](#page-25-0) npoints: [29](#page-11-0), [41](#page-15-0), [45](#page-16-0), [46](#page-17-0), [47,](#page-17-0) [51,](#page-18-0) [55.](#page-19-0) nr: [92](#page-36-0).  $null: 108.$  $null: 108.$ num: [2](#page-1-0), [8](#page-4-0), [9,](#page-4-0) [10,](#page-4-0) [80](#page-30-0), [81](#page-31-0), [92,](#page-36-0) [94,](#page-37-0) [95](#page-37-0), [97](#page-38-0), [98,](#page-38-0) [99.](#page-38-0)  $num\_levels: \quad \underline{29}, \quad 35.$  $num\_levels: \quad \underline{29}, \quad 35.$  $num\_levels: \quad \underline{29}, \quad 35.$  $num\_points: \quad \underline{29}, \quad 35.$  $num\_points: \quad \underline{29}, \quad 35.$  $num\_points: \quad \underline{29}, \quad 35.$  $num\_points: \quad \underline{29}, \quad 35.$  $num\_points: \quad \underline{29}, \quad 35.$ num primes: [81,](#page-31-0) [96](#page-38-0), [97.](#page-38-0) numEvals: [23](#page-8-0), [42,](#page-16-0) [56,](#page-19-0) [60](#page-22-0), [73](#page-27-0), [84,](#page-33-0) [86.](#page-34-0)  $numLevels: 22, 29, 55, 56, 76.$  $numLevels: 22, 29, 55, 56, 76.$  $numLevels: 22, 29, 55, 56, 76.$  $numLevels: 22, 29, 55, 56, 76.$  $numLevels: 22, 29, 55, 56, 76.$  $numLevels: 22, 29, 55, 56, 76.$  $numLevels: 22, 29, 55, 56, 76.$  $numLevels: 22, 29, 55, 56, 76.$  $numLevels: 22, 29, 55, 56, 76.$  $numLevels: 22, 29, 55, 56, 76.$ numPoints: [22](#page-7-0), [29,](#page-11-0) [42](#page-16-0), [46](#page-17-0), [55,](#page-19-0) [72,](#page-26-0) [75](#page-27-0). numRows: [14,](#page-5-0) [15](#page-5-0), [19.](#page-6-0)

numSummands: [60](#page-22-0), [64,](#page-23-0) [69,](#page-25-0) [70](#page-25-0), [73,](#page-27-0) [74.](#page-27-0) odim: [3.](#page-2-0) offsets:  $29, 35$  $29, 35$  $29, 35$ . OneDPrecalcQuadrature: [29,](#page-11-0) [30,](#page-12-0) [31,](#page-12-0) [35](#page-13-0), [36,](#page-13-0) [37](#page-13-0). OneDQuadrature: [21](#page-7-0), [22](#page-7-0), [29,](#page-11-0) [42,](#page-16-0) [54](#page-19-0), [60](#page-22-0), [72.](#page-26-0) out: [3,](#page-2-0) [5](#page-3-0), [17](#page-6-0), [23,](#page-8-0) [24,](#page-8-0) [26](#page-10-0), [27](#page-10-0).  $out\_dim: 3$ . outdim: [3.](#page-2-0) outvec: [24,](#page-8-0) [25.](#page-9-0) p: [41,](#page-15-0) [59](#page-21-0), [80](#page-30-0), [81](#page-31-0), [82,](#page-32-0) [84,](#page-33-0) [86,](#page-34-0) [93](#page-37-0), [97](#page-38-0). ParameterSignal: [2](#page-1-0), [3,](#page-2-0) [5,](#page-3-0) [8](#page-4-0), [9,](#page-4-0) [10](#page-4-0), [17](#page-6-0), [41,](#page-15-0) [46](#page-17-0), [47,](#page-17-0) [50](#page-18-0), [59,](#page-21-0) [64](#page-23-0), [65,](#page-23-0) [68](#page-24-0), [83,](#page-33-0) [85](#page-34-0), [103,](#page-39-0) [104](#page-39-0). PascalTriangle: [60.](#page-22-0) per: [81,](#page-31-0) [97,](#page-38-0) [100](#page-39-0). per\_scheme: [82](#page-32-0). PermutationScheme: [79,](#page-29-0) [80,](#page-30-0) [81,](#page-31-0) [82,](#page-32-0) [84,](#page-33-0) [86,](#page-34-0) [87,](#page-35-0) [88](#page-35-0), [89](#page-35-0), [93,](#page-37-0) [97](#page-38-0). PermutattionScheme: [78](#page-29-0). permute: [79,](#page-29-0) [87](#page-35-0), [88](#page-35-0), [89,](#page-35-0) [93,](#page-37-0) [116](#page-41-0), [117](#page-42-0). pnt: [85](#page-34-0), [110,](#page-40-0) [111,](#page-40-0) [112](#page-41-0), [113,](#page-41-0) [114,](#page-41-0) [115](#page-41-0). point: [3,](#page-2-0) [5,](#page-3-0) [17](#page-6-0), [22](#page-7-0), [25,](#page-9-0) [28,](#page-11-0) [29,](#page-11-0) [41](#page-15-0), [52](#page-18-0), [59](#page-21-0), [70,](#page-25-0) [81,](#page-31-0) [83,](#page-33-0) [85](#page-34-0), [115](#page-41-0). points: [29.](#page-11-0) pow: [18.](#page-6-0) ppit: [41,](#page-15-0) [47](#page-17-0), [49](#page-17-0), [50.](#page-18-0) primes:  $81, 96, 97$  $81, 96, 97$  $81, 96, 97$  $81, 96, 97$ . print: [41](#page-15-0), [53,](#page-19-0) [59](#page-21-0), [71](#page-26-0), [80,](#page-30-0) [81](#page-31-0), [83,](#page-33-0) [85,](#page-34-0) [95](#page-37-0), [101.](#page-39-0) printf: [53,](#page-19-0) [71](#page-26-0), [95,](#page-37-0) [101](#page-39-0). prodpit: [40,](#page-14-0) [41,](#page-15-0) [42](#page-16-0), [45](#page-16-0), [46,](#page-17-0) [47,](#page-17-0) [48,](#page-17-0) [49](#page-17-0), [50](#page-18-0), [51](#page-18-0), [52,](#page-18-0) [53,](#page-19-0) [54,](#page-19-0) [55](#page-19-0). prodq: [41](#page-15-0), [45,](#page-16-0) [46](#page-17-0), [47,](#page-17-0) [49](#page-17-0), [50](#page-18-0), [51,](#page-18-0) [52](#page-18-0), [53.](#page-19-0) PRODUCT\_H: [40](#page-14-0). ProductQuadrature: [40](#page-14-0), [41](#page-15-0), [42](#page-16-0), [46](#page-17-0), [54](#page-19-0), [55,](#page-19-0) [56.](#page-19-0) psc: [60](#page-22-0), [70](#page-25-0), [72](#page-26-0). pt:  $81, 97, 98, 100, 101.$  $81, 97, 98, 100, 101.$  $81, 97, 98, 100, 101.$  $81, 97, 98, 100, 101.$  $81, 97, 98, 100, 101.$  $81, 97, 98, 100, 101.$  $81, 97, 98, 100, 101.$  $81, 97, 98, 100, 101.$  $81, 97, 98, 100, 101.$  $81, 97, 98, 100, 101.$ pts: [29](#page-11-0). push\_back: [72,](#page-26-0) [97](#page-38-0), [98](#page-38-0). q: [24](#page-8-0), [41](#page-15-0), [46,](#page-17-0) [59](#page-21-0), [64](#page-23-0). QMCarloCubeQuadrature: [78,](#page-29-0) [83](#page-33-0), [84](#page-33-0), [85.](#page-34-0) QMCarloNormalQuadrature: [78,](#page-29-0) [85](#page-34-0), [86.](#page-34-0) qmcnpit: [78](#page-29-0), [85](#page-34-0), [86](#page-34-0), [110,](#page-40-0) [111,](#page-40-0) [112,](#page-41-0) [113,](#page-41-0) [114](#page-41-0), [115](#page-41-0). qmcpit: [78,](#page-29-0) [83](#page-33-0), [84](#page-33-0), [85,](#page-34-0) [102](#page-39-0), [103,](#page-39-0) [104](#page-39-0), [105,](#page-39-0) [106](#page-40-0), [107,](#page-40-0) [108](#page-40-0), [109,](#page-40-0) [110](#page-40-0), [111,](#page-40-0) [112](#page-41-0), [114,](#page-41-0) [115](#page-41-0). qmcq: [108](#page-40-0). QMCSpecification: [82](#page-32-0), [83](#page-33-0), [84](#page-33-0), [85](#page-34-0), [86,](#page-34-0) [103,](#page-39-0) [111.](#page-40-0) qpit: [83](#page-33-0), [85,](#page-34-0) [104,](#page-39-0) [106](#page-40-0), [107](#page-40-0), [112,](#page-41-0) [114.](#page-41-0) quad:  $24, 25.$  $24, 25.$  $24, 25.$  $24, 25.$ Quadrature: [21](#page-7-0), [23](#page-8-0), [26](#page-10-0), [84](#page-33-0), [86](#page-34-0). QUADRATURE\_H: [21.](#page-7-0) QuadratureImpl: [21,](#page-7-0) [24,](#page-8-0) [26](#page-10-0), [40](#page-14-0), [41](#page-15-0), [42,](#page-16-0) [54,](#page-19-0) [60,](#page-22-0) [72,](#page-26-0) [84,](#page-33-0) [86](#page-34-0).

QUASI\_MCARLO\_H: [78](#page-29-0). radi: [80](#page-30-0). RadicalInverse: [78,](#page-29-0) [80](#page-30-0), [81,](#page-31-0) [92,](#page-36-0) [93](#page-37-0), [94,](#page-37-0) [95](#page-37-0), [97,](#page-38-0) [98,](#page-38-0) [99](#page-38-0). res: [42](#page-16-0), [93.](#page-37-0) ret: [49,](#page-17-0) [67.](#page-24-0) ReversePerScheme: [78,](#page-29-0) [88,](#page-35-0) [117](#page-42-0).  $ri: 80, 81, 97, 98, 99, 100, 101.$  $ri: 80, 81, 97, 98, 99, 100, 101.$  $ri: 80, 81, 97, 98, 99, 100, 101.$  $ri: 80, 81, 97, 98, 99, 100, 101.$  $ri: 80, 81, 97, 98, 99, 100, 101.$  $ri: 80, 81, 97, 98, 99, 100, 101.$  $ri: 80, 81, 97, 98, 99, 100, 101.$  $ri: 80, 81, 97, 98, 99, 100, 101.$  $ri: 80, 81, 97, 98, 99, 100, 101.$  $ri: 80, 81, 97, 98, 99, 100, 101.$  $ri: 80, 81, 97, 98, 99, 100, 101.$  $ri: 80, 81, 97, 98, 99, 100, 101.$  $ri: 80, 81, 97, 98, 99, 100, 101.$  $ri: 80, 81, 97, 98, 99, 100, 101.$ rows: [19](#page-6-0). run: [25](#page-9-0), [27](#page-10-0), [28](#page-11-0). s: [17](#page-6-0), [83](#page-33-0), [103,](#page-39-0) [111.](#page-40-0)  $savePoints: 28.$  $savePoints: 28.$  $savePoints: 28.$  $setPointAndWeight: \quad 41, 46, 51, 52, 59, 64, 69, 70.$  $setPointAndWeight: \quad 41, 46, 51, 52, 59, 64, 69, 70.$  $si$ : [72](#page-26-0), [75.](#page-27-0)  $sig: \underline{2}, \underline{3}, \underline{5}, \underline{9}, \underline{17}, \underline{41}, 45, 46, 47, 48, 50, 51,$  $sig: \underline{2}, \underline{3}, \underline{5}, \underline{9}, \underline{17}, \underline{41}, 45, 46, 47, 48, 50, 51,$  $sig: \underline{2}, \underline{3}, \underline{5}, \underline{9}, \underline{17}, \underline{41}, 45, 46, 47, 48, 50, 51,$  $sig: \underline{2}, \underline{3}, \underline{5}, \underline{9}, \underline{17}, \underline{41}, 45, 46, 47, 48, 50, 51,$  $sig: \underline{2}, \underline{3}, \underline{5}, \underline{9}, \underline{17}, \underline{41}, 45, 46, 47, 48, 50, 51,$  $sig: \underline{2}, \underline{3}, \underline{5}, \underline{9}, \underline{17}, \underline{41}, 45, 46, 47, 48, 50, 51,$  $sig: \underline{2}, \underline{3}, \underline{5}, \underline{9}, \underline{17}, \underline{41}, 45, 46, 47, 48, 50, 51,$  $sig: \underline{2}, \underline{3}, \underline{5}, \underline{9}, \underline{17}, \underline{41}, 45, 46, 47, 48, 50, 51,$  $sig: \underline{2}, \underline{3}, \underline{5}, \underline{9}, \underline{17}, \underline{41}, 45, 46, 47, 48, 50, 51,$  $sig: \underline{2}, \underline{3}, \underline{5}, \underline{9}, \underline{17}, \underline{41}, 45, 46, 47, 48, 50, 51,$  $sig: \underline{2}, \underline{3}, \underline{5}, \underline{9}, \underline{17}, \underline{41}, 45, 46, 47, 48, 50, 51,$  $sig: \underline{2}, \underline{3}, \underline{5}, \underline{9}, \underline{17}, \underline{41}, 45, 46, 47, 48, 50, 51,$  $sig: \underline{2}, \underline{3}, \underline{5}, \underline{9}, \underline{17}, \underline{41}, 45, 46, 47, 48, 50, 51,$  $sig: \underline{2}, \underline{3}, \underline{5}, \underline{9}, \underline{17}, \underline{41}, 45, 46, 47, 48, 50, 51,$  $sig: \underline{2}, \underline{3}, \underline{5}, \underline{9}, \underline{17}, \underline{41}, 45, 46, 47, 48, 50, 51,$  $sig: \underline{2}, \underline{3}, \underline{5}, \underline{9}, \underline{17}, \underline{41}, 45, 46, 47, 48, 50, 51,$  $sig: \underline{2}, \underline{3}, \underline{5}, \underline{9}, \underline{17}, \underline{41}, 45, 46, 47, 48, 50, 51,$  $sig: \underline{2}, \underline{3}, \underline{5}, \underline{9}, \underline{17}, \underline{41}, 45, 46, 47, 48, 50, 51,$  $sig: \underline{2}, \underline{3}, \underline{5}, \underline{9}, \underline{17}, \underline{41}, 45, 46, 47, 48, 50, 51,$  $sig: \underline{2}, \underline{3}, \underline{5}, \underline{9}, \underline{17}, \underline{41}, 45, 46, 47, 48, 50, 51,$  $sig: \underline{2}, \underline{3}, \underline{5}, \underline{9}, \underline{17}, \underline{41}, 45, 46, 47, 48, 50, 51,$ [52,](#page-18-0) [59](#page-21-0), [63,](#page-23-0) [64](#page-23-0), [65,](#page-23-0) [66](#page-24-0), [68,](#page-24-0) [69](#page-25-0), [70,](#page-25-0) [83,](#page-33-0) [85](#page-34-0), [102,](#page-39-0) [103](#page-39-0), [104](#page-39-0), [105.](#page-39-0) signal: [25](#page-9-0), [41,](#page-15-0) [59,](#page-21-0) [83](#page-33-0), [85.](#page-34-0)  $signal After: 2, 10, 17, 51, 69.$  $signal After: 2, 10, 17, 51, 69.$  $signal After: 2, 10, 17, 51, 69.$  $signal After: 2, 10, 17, 51, 69.$  $signal After: 2, 10, 17, 51, 69.$  $signal After: 2, 10, 17, 51, 69.$  $signal After: 2, 10, 17, 51, 69.$  $signal After: 2, 10, 17, 51, 69.$  $signal After: 2, 10, 17, 51, 69.$  $signal After: 2, 10, 17, 51, 69.$  $signal After: 2, 10, 17, 51, 69.$ size: [4,](#page-2-0) [13,](#page-5-0) [60,](#page-22-0) [98,](#page-38-0) [99,](#page-38-0) [100,](#page-39-0) [101.](#page-39-0) smolpit:  $58, 59, 60, 63, 64, 65, 66, 67, 68, 69,$  $58, 59, 60, 63, 64, 65, 66, 67, 68, 69,$  $58, 59, 60, 63, 64, 65, 66, 67, 68, 69,$  $58, 59, 60, 63, 64, 65, 66, 67, 68, 69,$  $58, 59, 60, 63, 64, 65, 66, 67, 68, 69,$  $58, 59, 60, 63, 64, 65, 66, 67, 68, 69,$  $58, 59, 60, 63, 64, 65, 66, 67, 68, 69,$  $58, 59, 60, 63, 64, 65, 66, 67, 68, 69,$  $58, 59, 60, 63, 64, 65, 66, 67, 68, 69,$  $58, 59, 60, 63, 64, 65, 66, 67, 68, 69,$  $58, 59, 60, 63, 64, 65, 66, 67, 68, 69,$  $58, 59, 60, 63, 64, 65, 66, 67, 68, 69,$  $58, 59, 60, 63, 64, 65, 66, 67, 68, 69,$  $58, 59, 60, 63, 64, 65, 66, 67, 68, 69,$  $58, 59, 60, 63, 64, 65, 66, 67, 68, 69,$  $58, 59, 60, 63, 64, 65, 66, 67, 68, 69,$  $58, 59, 60, 63, 64, 65, 66, 67, 68, 69,$  $58, 59, 60, 63, 64, 65, 66, 67, 68, 69,$  $58, 59, 60, 63, 64, 65, 66, 67, 68, 69,$ [70,](#page-25-0) [71,](#page-26-0) [72,](#page-26-0) [74](#page-27-0). smolq: [59,](#page-21-0) [63](#page-23-0), [64,](#page-23-0) [65](#page-23-0), [67,](#page-24-0) [68](#page-24-0), [69,](#page-25-0) [70,](#page-25-0) [71](#page-26-0). SMOLYAK\_H: [58](#page-20-0). SmolyakQuadrature: [58](#page-20-0), [59,](#page-21-0) [60,](#page-22-0) [64,](#page-23-0) [72,](#page-26-0) [73,](#page-27-0) [74,](#page-27-0) [75,](#page-27-0) [76](#page-28-0). spec: [83](#page-33-0), [85,](#page-34-0) [102](#page-39-0), [103,](#page-39-0) [104](#page-39-0), [106,](#page-40-0) [107](#page-40-0), [109](#page-40-0). spit: [41,](#page-15-0) [59](#page-21-0), [65,](#page-23-0) [67](#page-24-0), [68.](#page-24-0) sqrt: [17](#page-6-0), [18](#page-6-0).  $ss: \frac{72}{.75}.$  $ss: \frac{72}{.75}.$  $ss: \frac{72}{.75}.$  $ss: \frac{72}{.75}.$  $ss: \frac{72}{.75}.$ start: [13](#page-5-0), [26](#page-10-0). std: [4,](#page-2-0) [10](#page-4-0), [38,](#page-14-0) [51](#page-18-0), [69.](#page-25-0)  $stderr{:}$  [28.](#page-11-0) sum: [70.](#page-25-0)  $sumk: 70.$  $sumk: 70.$  $sumk: 70.$ symiterator: [72](#page-26-0), [75](#page-27-0). SymmetrySet: [72](#page-26-0), [75.](#page-27-0) syn: [25](#page-9-0). SYNCHRO: [25](#page-9-0). THREAD: [24.](#page-8-0) THREAD GROUP: [27](#page-10-0).  $ti: \quad 24, 25, 26, 27, 42, 55, 60, 74, 84, 86.$  $ti: \quad 24, 25, 26, 27, 42, 55, 60, 74, 84, 86.$ tii: [24.](#page-8-0) tmp: [25](#page-9-0).  $tmpall: 25.$  $tmpall: 25.$ tn: [23,](#page-8-0) [24](#page-8-0), [25](#page-9-0), [26,](#page-10-0) [42](#page-16-0), [55,](#page-19-0) [60](#page-22-0), [74,](#page-27-0) [84](#page-33-0), [86.](#page-34-0) tnn: [24](#page-8-0).  $totevals: 74.$  $totevals: 74.$ true: [2](#page-1-0), [5,](#page-3-0) [8,](#page-4-0) [10,](#page-4-0) [12,](#page-5-0) [15,](#page-5-0) [16,](#page-6-0) [45,](#page-16-0) [46](#page-17-0), [49](#page-17-0), [51](#page-18-0), [52](#page-18-0), [67](#page-24-0).  $uq: \underline{42}, \underline{54}, \underline{60}, \underline{72}.$  $uq: \underline{42}, \underline{54}, \underline{60}, \underline{72}.$  $uq: \underline{42}, \underline{54}, \underline{60}, \underline{72}.$  $uq: \underline{42}, \underline{54}, \underline{60}, \underline{72}.$  $uq: \underline{42}, \underline{54}, \underline{60}, \underline{72}.$ uquad:  $\underline{42}$ , [46,](#page-17-0) [52](#page-18-0), [54](#page-19-0), [55](#page-19-0), [56,](#page-19-0) [60,](#page-22-0) [70,](#page-25-0) [72](#page-26-0), [75](#page-27-0), [76](#page-28-0).  $vcov: 5, 14, 15, 19.$  $vcov: 5, 14, 15, 19.$  $vcov: 5, 14, 15, 19.$  $vcov: 5, 14, 15, 19.$  $vcov: 5, 14, 15, 19.$  $vcov: 5, 14, 15, 19.$  $vcov: 5, 14, 15, 19.$  $vcov: 5, 14, 15, 19.$ 

vector: [4](#page-2-0), [60](#page-22-0), [81.](#page-31-0) Vector: [3](#page-2-0), [5](#page-3-0), [17](#page-6-0), [23,](#page-8-0) [24,](#page-8-0) [25,](#page-9-0) [26,](#page-10-0) [27,](#page-10-0) [41,](#page-15-0) [46](#page-17-0), [47](#page-17-0), [50](#page-18-0), [59,](#page-21-0) [64](#page-23-0), [65,](#page-23-0) [68](#page-24-0), [81,](#page-31-0) [83,](#page-33-0) [85](#page-34-0), [111,](#page-40-0) [112](#page-41-0), [114.](#page-41-0) VECTOR\_FUNCTION\_H:  $1.1$  $1.1$ . VectorFunction: [1](#page-1-0), [3,](#page-2-0) [4](#page-2-0), [5,](#page-3-0) [11](#page-5-0), [12,](#page-5-0) [14](#page-5-0), [15](#page-5-0), [16,](#page-6-0) [23,](#page-8-0) [24,](#page-8-0) [26](#page-10-0). VectorFunctionSet: [4](#page-2-0), [11](#page-5-0), [12,](#page-5-0) [13,](#page-5-0) [23,](#page-8-0) [26](#page-10-0), [27](#page-10-0). w: [41](#page-15-0), [59](#page-21-0). WarnockPerScheme: [78,](#page-29-0) [87,](#page-35-0) [116](#page-41-0). weight:  $22, 25, 28, 29, 41, 52, 59, 70, 83, 109$  $22, 25, 28, 29, 41, 52, 59, 70, 83, 109$  $22, 25, 28, 29, 41, 52, 59, 70, 83, 109$  $22, 25, 28, 29, 41, 52, 59, 70, 83, 109$  $22, 25, 28, 29, 41, 52, 59, 70, 83, 109$  $22, 25, 28, 29, 41, 52, 59, 70, 83, 109$  $22, 25, 28, 29, 41, 52, 59, 70, 83, 109$  $22, 25, 28, 29, 41, 52, 59, 70, 83, 109$  $22, 25, 28, 29, 41, 52, 59, 70, 83, 109$  $22, 25, 28, 29, 41, 52, 59, 70, 83, 109$  $22, 25, 28, 29, 41, 52, 59, 70, 83, 109$  $22, 25, 28, 29, 41, 52, 59, 70, 83, 109$  $22, 25, 28, 29, 41, 52, 59, 70, 83, 109$  $22, 25, 28, 29, 41, 52, 59, 70, 83, 109$  $22, 25, 28, 29, 41, 52, 59, 70, 83, 109$  $22, 25, 28, 29, 41, 52, 59, 70, 83, 109$  $22, 25, 28, 29, 41, 52, 59, 70, 83, 109$  $22, 25, 28, 29, 41, 52, 59, 70, 83, 109$ . weights:  $29$ .  $wts: 29.$  $wts: 29.$  $x: \underline{17}, \underline{32}, \underline{38}.$  $x: \underline{17}, \underline{32}, \underline{38}.$  $x: \underline{17}, \underline{32}, \underline{38}.$  $x: \underline{17}, \underline{32}, \underline{38}.$  $x: \underline{17}, \underline{32}, \underline{38}.$ xx: [38.](#page-14-0)  $xx1: 38.$  $xx1: 38.$ y: [38.](#page-14-0)  $yy1: 38$  $yy1: 38$ .  $yy2: 38.$  $yy2: 38.$  $yy2: 38.$ zeros: [17](#page-6-0), [25](#page-9-0), [27](#page-10-0).

 $\langle$  GaussConverterFunction :: calcCholeskyFactor code [19](#page-6-0)  $\rangle$  Used in section [7.](#page-4-0) **GaussConverterFunction** :: eval code *i* Used in section [7](#page-4-0). **GaussConverterFunction** :: multiplier code is Used in section [7.](#page-4-0) **GaussConverterFunction** class declaration is Used in section [1](#page-1-0). **GaussConverterFunction** constructor code  $1\,14$  $1\,14$  is Used in section [7.](#page-4-0) **GaussConverterFunction** constructor code  $2 \times 15$  $2 \times 15$  Used in section [7.](#page-4-0) **GaussConverterFunction** copy constructor code is used in section [7.](#page-4-0) **GaussHermite** class declaration Used in section [21](#page-7-0). **GaussHermite** constructor code Used in section [34.](#page-13-0) **GaussLegendre** class declaration Used in section [21.](#page-7-0) **GaussLegendre** constructor code Used in section [34](#page-13-0). **HaltonSequence** :: eval code ised in section [91](#page-36-0). **HaltonSequence** ::  $increase \ code \ 99$  $increase \ code \ 99$  *i* Used in section [91.](#page-36-0) **HaltonSequence ::operator** = code *Used in section* [91.](#page-36-0) **HaltonSequence** :: print code Used in section [91.](#page-36-0) **HaltonSequence** class declaration Used in section [78](#page-29-0). **HaltonSequence** constructor code Used in section [91.](#page-36-0) **HaltonSequence** static data Used in section [91](#page-36-0). **H** Identity PerScheme class declaration is Used in section [78.](#page-29-0) **IntegrationWorker ::operator**( $)( )$  code [25](#page-9-0) is Used in section [24.](#page-8-0) **IntegrationWorker** class declaration Used in section [21.](#page-7-0) **NormalICDF** class declaration Used in section [21](#page-7-0). **NormalICDF** get code Used in section [34.](#page-13-0) **OneDPrecalcQuadrature** :: calcOffsets code *Vsed in section [34.](#page-13-0)* **OneDPrecalcQuadrature** class declaration ised in section [21](#page-7-0). **OneDQuadrature** class declaration Used in section [21.](#page-7-0) **ParameterSignal** ::  $signal After code 10$  $signal After code 10$  Used in section [7](#page-4-0). **ParameterSignal** class declaration Used in section [1](#page-1-0). **ParameterSignal** constructor code Used in section [7](#page-4-0). **ParameterSignal** copy constructor code Used in section [7](#page-4-0). **PermutationScheme** class declaration ised in section [78](#page-29-0). **ProductQuadrature** :: begin code Used in section [44.](#page-16-0) **ProductQuadrature** ::  $designLevelForEvals$  code  $56$  *Used in section [44.](#page-16-0)* **ProductQuadrature** class declaration is Used in section [40.](#page-14-0) **ProductQuadrature** constructor Used in section [44](#page-16-0). **QMCSpecification** class declaration in section [78.](#page-29-0)  $\mathbf{QMCarloCubeQuadrature}$  class declaration  $84$  in section [78](#page-29-0).  $\mathbf{QMC}$ arloNormalQuadrature class declaration [86](#page-34-0) iused in section [78](#page-29-0). **Quadrature** ::  $savePoints$  code [28](#page-11-0) in section [26.](#page-10-0) **QuadratureImpl** :: integrate code Used in section [26](#page-10-0). **QuadratureImpl** class declaration ied in section [24](#page-8-0). Used in section [21.](#page-7-0) **Quadrature** class declaration Used in section [21.](#page-7-0) **RadicalInverse** :: eval code Used in section [91](#page-36-0). **RadicalInverse** :: *increase* code Used in section [91.](#page-36-0) **RadicalInverse** ::  $print$  code  $95$  Used in section [91.](#page-36-0) **RadicalInverse** class declaration Used in section [78](#page-29-0). **RadicalInverse** constructor code Used in section [91.](#page-36-0) **ReversePerScheme** :: permute code Used in section [91.](#page-36-0) **ReversePerScheme** class declaration [88](#page-35-0) iused in section [78](#page-29-0). **SmolyakQuadrature** :: begin code Used in section [62](#page-23-0). **SmolyakQuadrature** :: calcNumEvaluations code *i* Used in section [62.](#page-23-0)

**SmolyakQuadrature** ::  $designLevelForEvals \ code \ 76$  $designLevelForEvals \ code \ 76$  *i* Used in section [62.](#page-23-0)

Numerical Integration Module  $\qquad$  NAMES OF THE SECTIONS 47

**SmolyakQuadrature** ::  $numEvals$  code  $73$  *i* Used in section [62](#page-23-0). **SmolyakQuadrature** class declaration Used in section [58.](#page-20-0) **SmolyakQuadrature** constructor Cited in section [75.](#page-27-0) Used in section [62](#page-23-0). **VectorFunctionSet** class declaration is Used in section [1](#page-1-0). **VectorFunctionSet** constructor 1 code Used in section [7](#page-4-0). **VectorFunctionSet** constructor 2 code is Used in section [7](#page-4-0). **VectorFunctionSet** destructor code ised in section [7](#page-4-0). **VectorFunction** class declaration is Used in section [1](#page-1-0). **WarnockPerScheme** :: permute code Used in section [91](#page-36-0). **WarnockPerScheme** class declaration is Used in section [78](#page-29-0). **prodpit ::operator** ++ code Used in section [44.](#page-16-0) **prodpit ::operator**≡ code Used in section [44](#page-16-0). **prodpit ::operator**= code Used in section [44](#page-16-0). **prodpit** :: print code Used in section [44.](#page-16-0) **prodpit** ::  $setPointAndWeight \ code \ 52$  $setPointAndWeight \ code \ 52$  Used in section [44.](#page-16-0) **prodpit** class declaration Used in section  $40$ . **prodpit** copy constructor Used in section [44](#page-16-0). **prodpit** destructor Used in section  $44$ . **prodpit** empty constructor Used in section  $44$ . **prodpit** regular constructor Used in section  $44$ . **qmcnpit ::operator** ++ code Used in section [91](#page-36-0). **qmcnpit ::operator** = code is Used in section [91.](#page-36-0) qmcnpit class declaration Used in section [78.](#page-29-0) **qmcnpit** copy constructor code Used in section [91](#page-36-0). qmcnpit destructor Used in section [91.](#page-36-0) **qmcnpit** empty constructor code Used in section [91](#page-36-0). **qmcnpit** regular constructor code Used in section [91.](#page-36-0) qmcpit ::operator ++ code Used in section [91.](#page-36-0) qmcpit ::operator≡ code Used in section [91](#page-36-0). qmcpit ::operator= code Used in section [91](#page-36-0). **qmcpit** :: weight code Used in section [91](#page-36-0). **qmcpit** class declaration Used in section [78](#page-29-0). **qmcpit** copy constructor code Used in section [91.](#page-36-0) qmcpit destructor Used in section [91.](#page-36-0) **qmcpit** empty constructor code is Used in section [91.](#page-36-0) **qmcpit** regular constructor code Used in section [91](#page-36-0). **smolpit ::operator** ++ code in section  $62$ . smolpit ::operator≡ code Used in section  $62$ . **smolpit ::operator**= code Used in section  $62$ . **smolpit**:: *print* code Used in section [62](#page-23-0). smolpit ::  $setPointAndWeight \ code \ 70$  $setPointAndWeight \ code \ 70$  Used in section [62](#page-23-0). **smolpit** class declaration ised in section  $58$ . **smolpit** copy constructor Used in section  $62$ . **smolpit** destructor Used in section [62.](#page-23-0) **smolpit** empty constructor Used in section [62](#page-23-0). **smolpit** regular constructor Used in section [62](#page-23-0).

# Numerical Integration Module

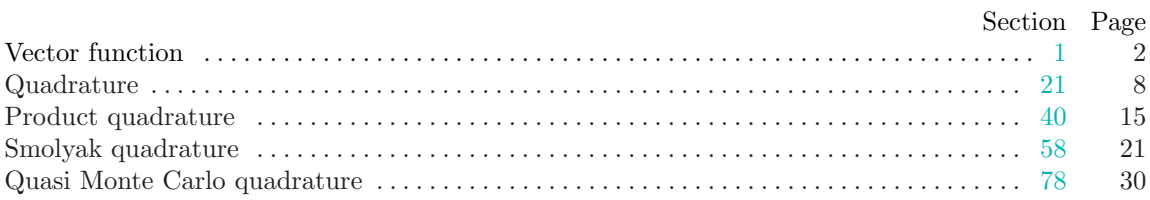